Государственное автономное профессиональное образовательное учреждение Чувашской Республики «Вурнарский сельскохозяйственный техникум» Министерства образования и молодежной политики Чувашской Республики

Рассмотрена на заседании Совета Автономного учреждения Протокол от 31.08.2022года №1

Утверждена приказом от 31.08.2022года No 275

# **Комплект оценочных средств**

### **для проведения промежуточной аттестации**

### **по профессиональному модулю**

ПМ.01 Обслуживание аппаратного обеспечения персональных компьютеров, серверов, периферийных устройств, оборудования и компьютерной оргтехники

наименование модуля

программы подготовки квалифицированных рабочих, служащих в

### соответствии с ФГОС СПО по профессии

### **09.01.01 Наладчик аппаратного и программного обеспечения**

код, наименование профессии/специальности

Вурнары – 2022 г.

Комплект оценочных средств для проведения промежуточной аттестации по профессиональному модулю ПМ.01 Обслуживание аппаратного обеспечения персональных компьютеров, серверов, периферийных устройств, оборудования и компьютерной оргтехники разработан в соответствии с требованиями федерального государственного образовательного стандарта (ФГОС) по специальности/профессии 09.01.01 Наладчик аппаратного и программного обеспечения

Организация-разработчик: Государственное автономное профессиональное образовательное учреждение Чувашской Республики «Вурнарский сельскохозяйственный техникум» Министерства образования и молодежной политики Чувашской Республики

Разработчик: Васильев Владислав Вячеславович, преподаватель информатики

Одобрена на занятии ЦК профессий и специальностей технического профиля Протокол от31.08.2022года , №1

Руководитель Васильев В.В.

### **I. Паспорт комплекта оценочных средств**

#### **1.1. Общие положения**

Результатом освоения профессионального модуля ПМ.01. «Обслуживание аппаратного обеспечения персональных компьютеров, серверов, периферийных устройств, оборудования и компьютерной оргтехники» является готовность обучающегося к выполнению вида профессиональной деятельности обслуживание аппаратного обеспечения персональных компьютеров, серверов, периферийных устройств, оборудования и компьютерной оргтехники.

Для подтверждения такой готовности обязательна констатация сформированности у обучающегося всех профессиональных компетенций, входящих в состав профессионального модуля. Общие компетенции формируются в процессе освоения ОПОП в целом, поэтому по результатам освоения профессионального модуля возможно оценивание положительной динамики их формирования.

Формой аттестации по профессиональному модулю является квалификационный экзамен. Итогом этого экзамена является однозначное решение: «вид профессиональной деятельности освоен/не освоен».

Квалификационный экзамен включает:

- выполнение компетентностно-ориентированных заданий.

### **1.2. Результаты освоения модуля, подлежащие проверке (заполненная матрица-таблица)**

Матрица логических связей между видами аттестации, формами, методами оценивания и объектами, предметами контроля по модулю ПМ.01. Обслуживание аппаратного обеспечения персональных компьютеров, серверов, периферийных устройств, оборудования и компьютерной оргтехники

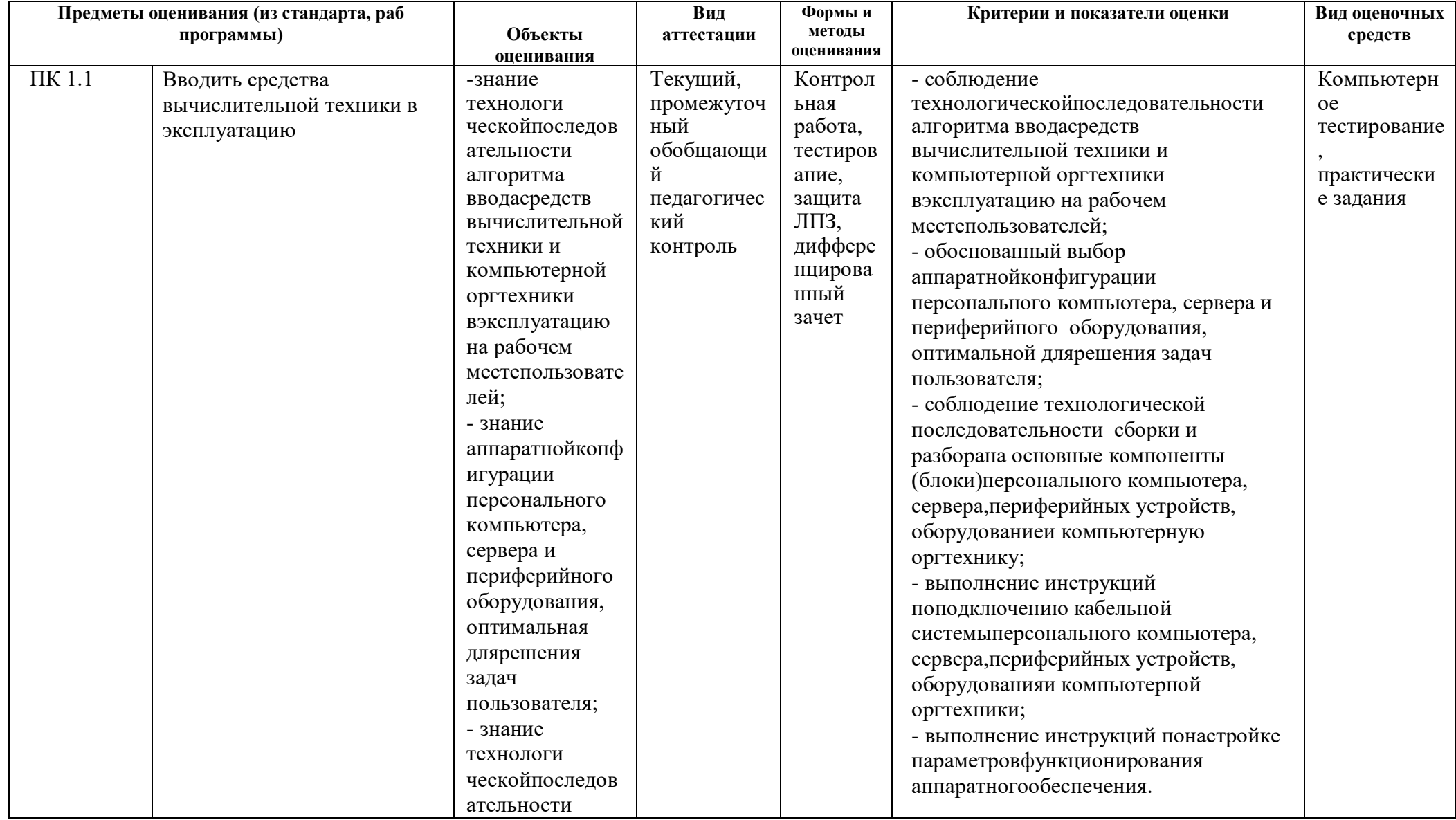

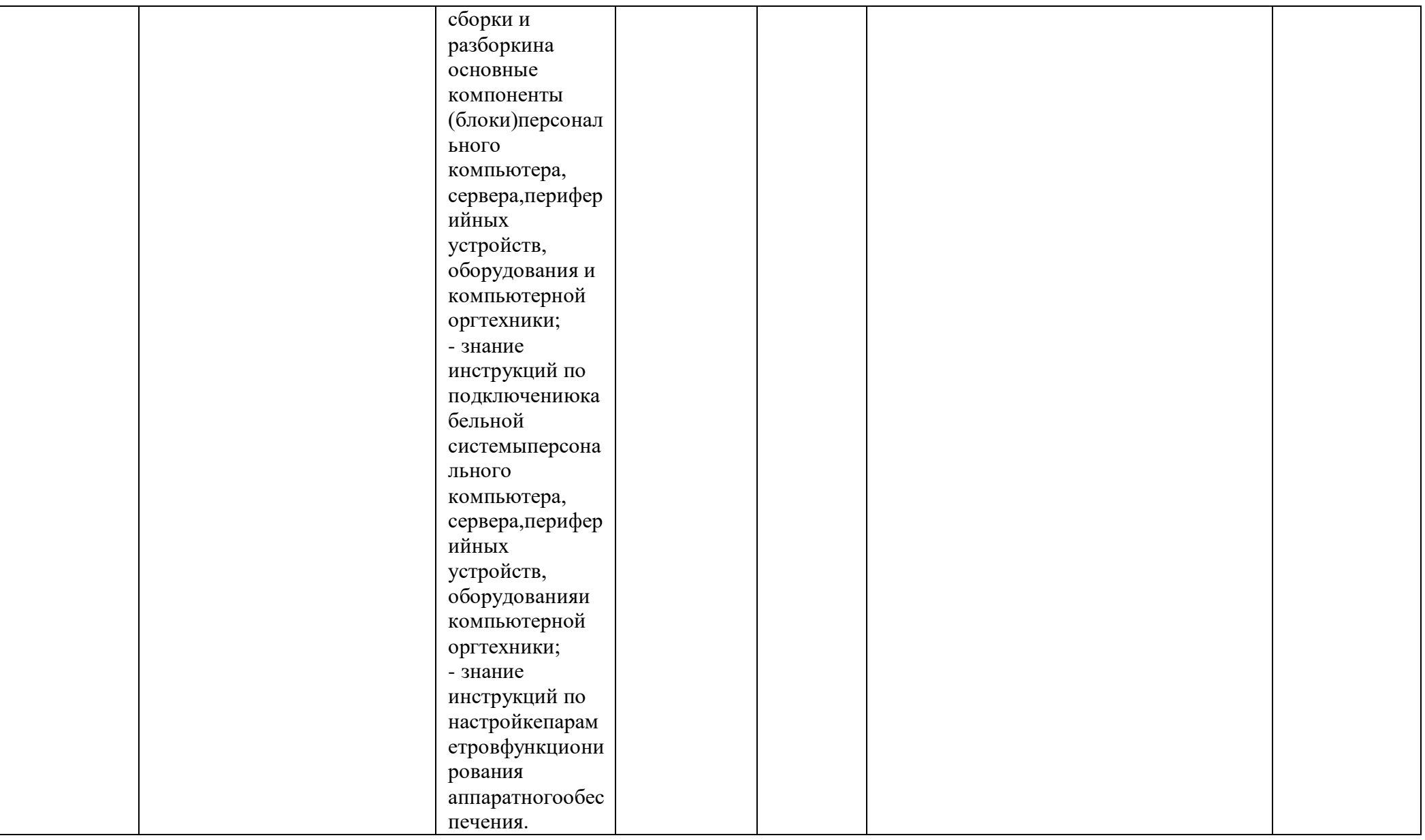

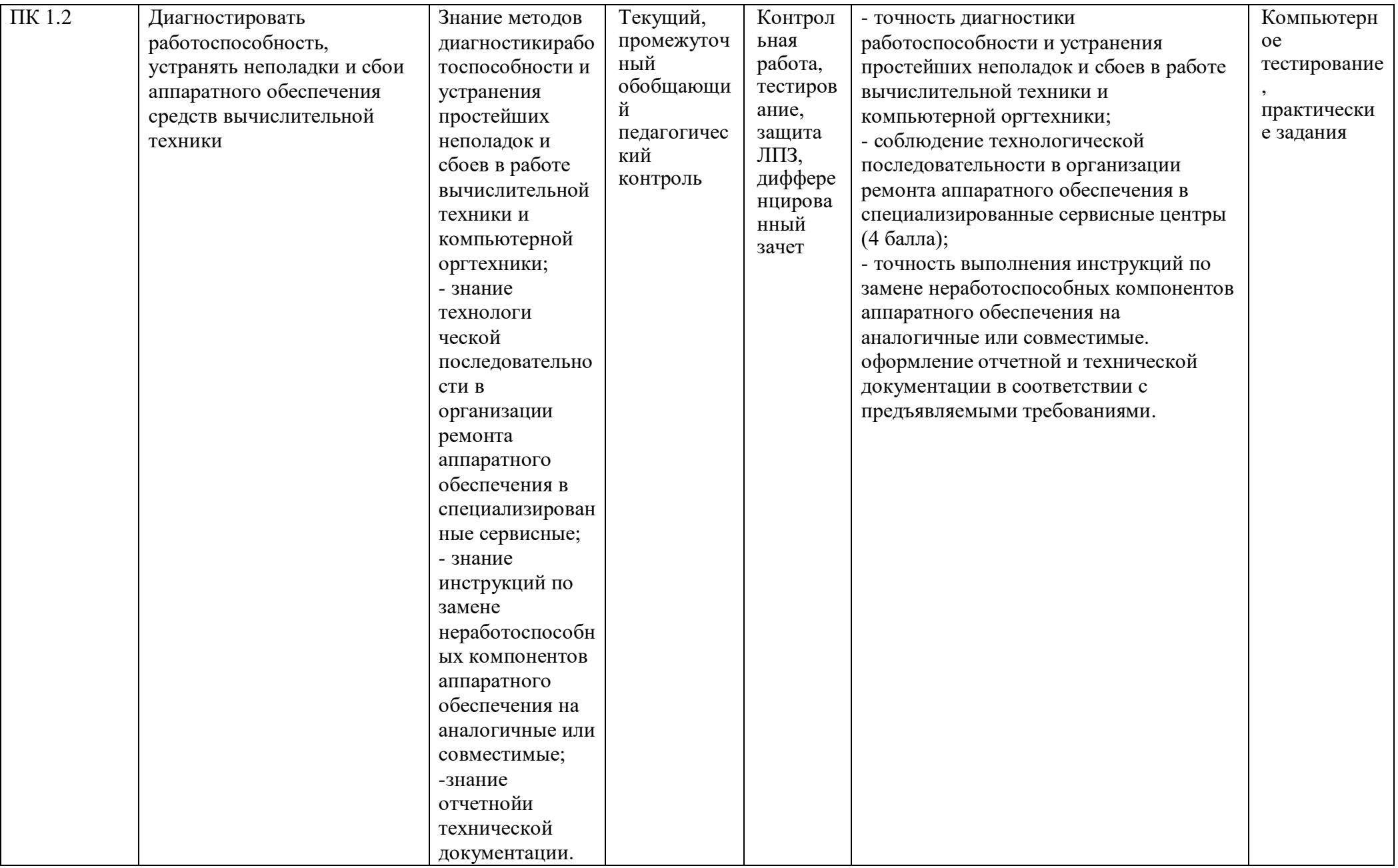

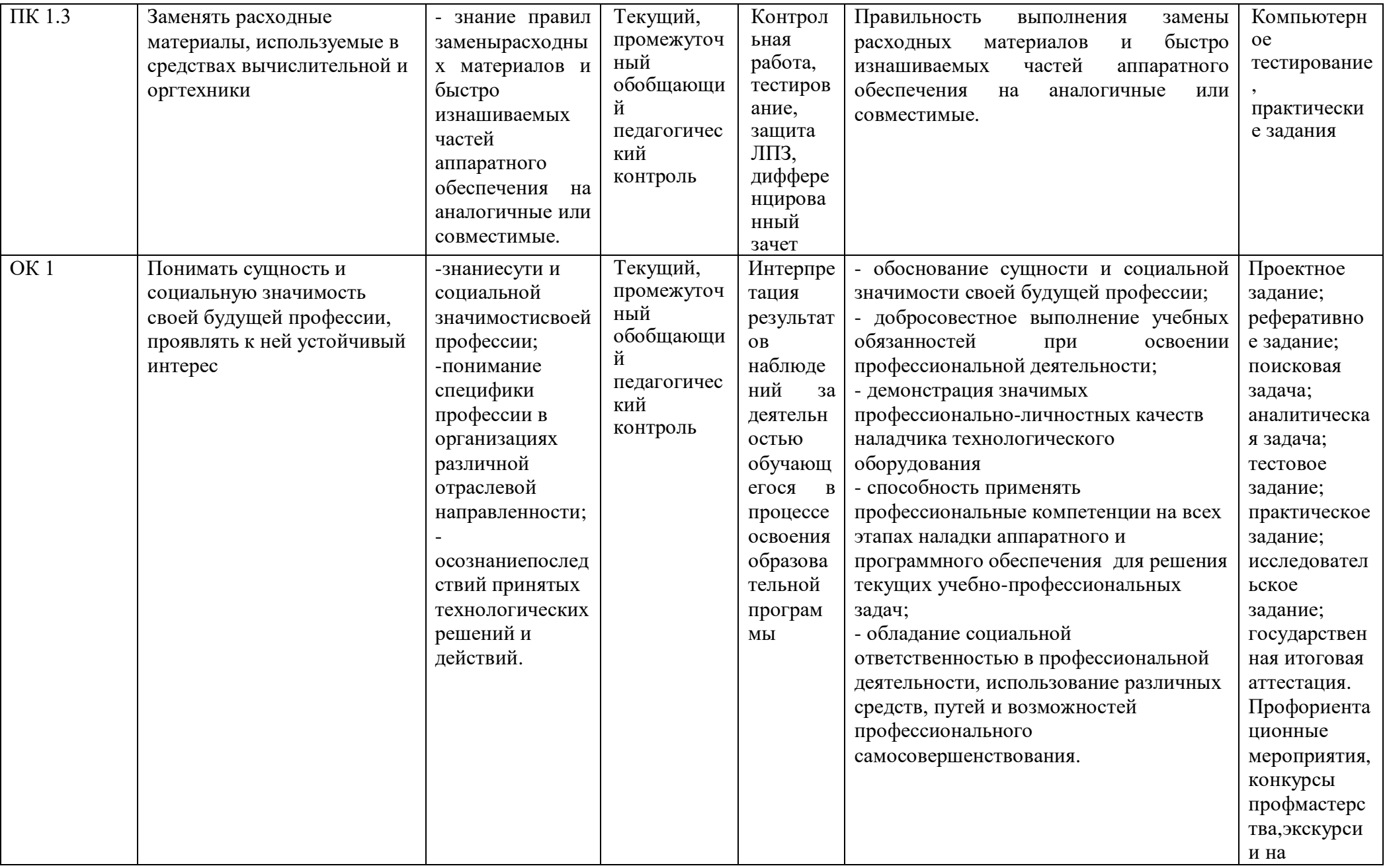

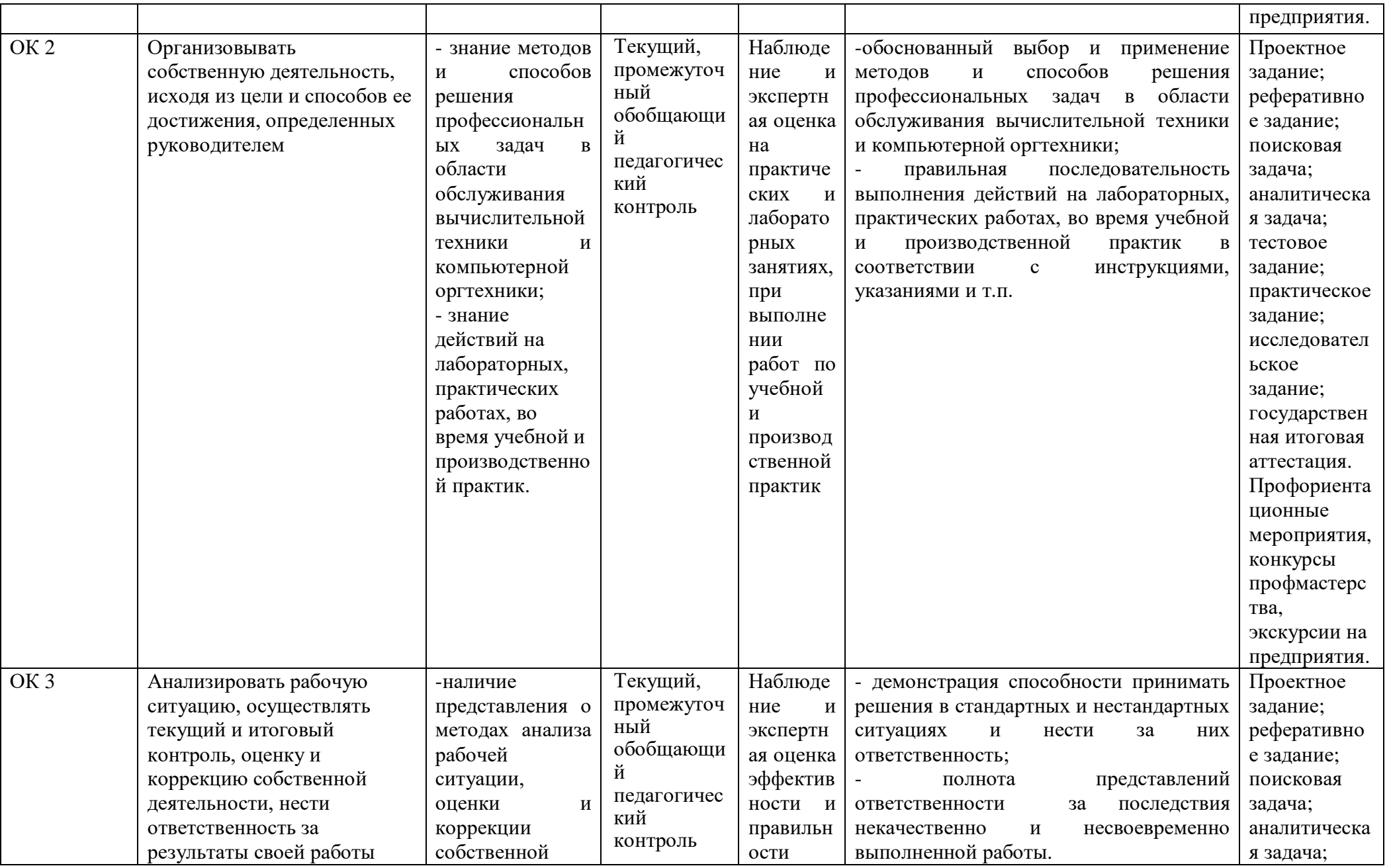

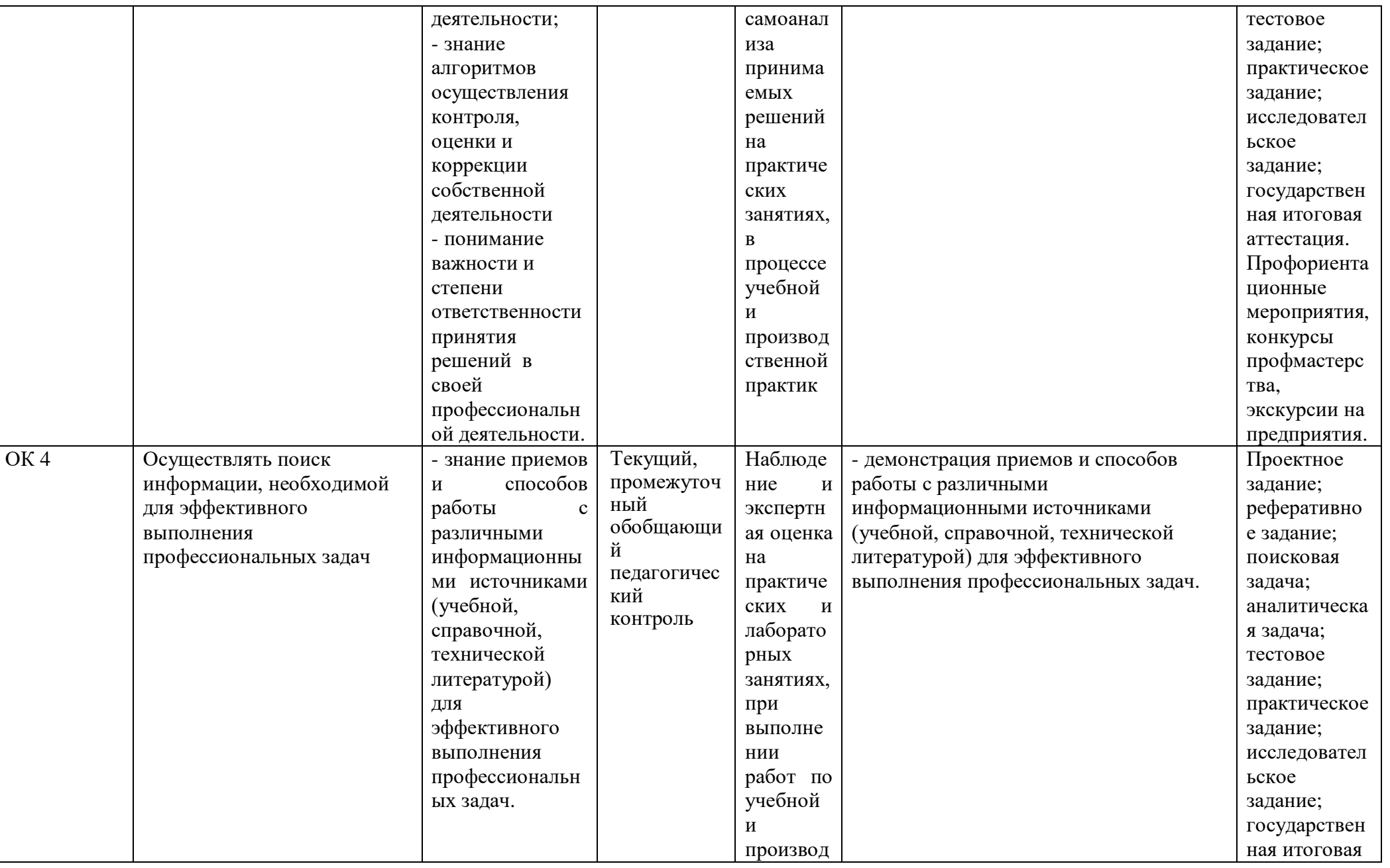

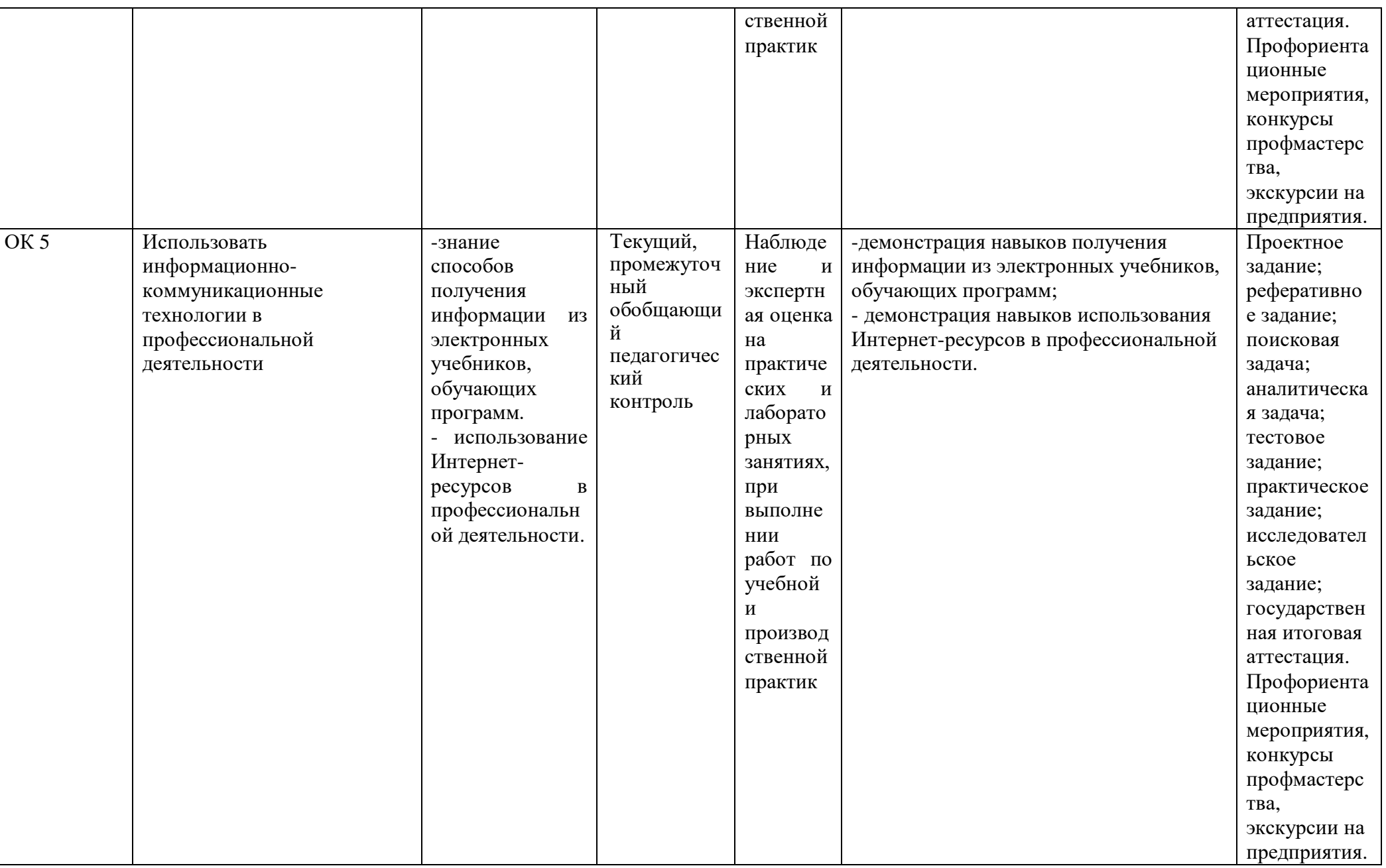

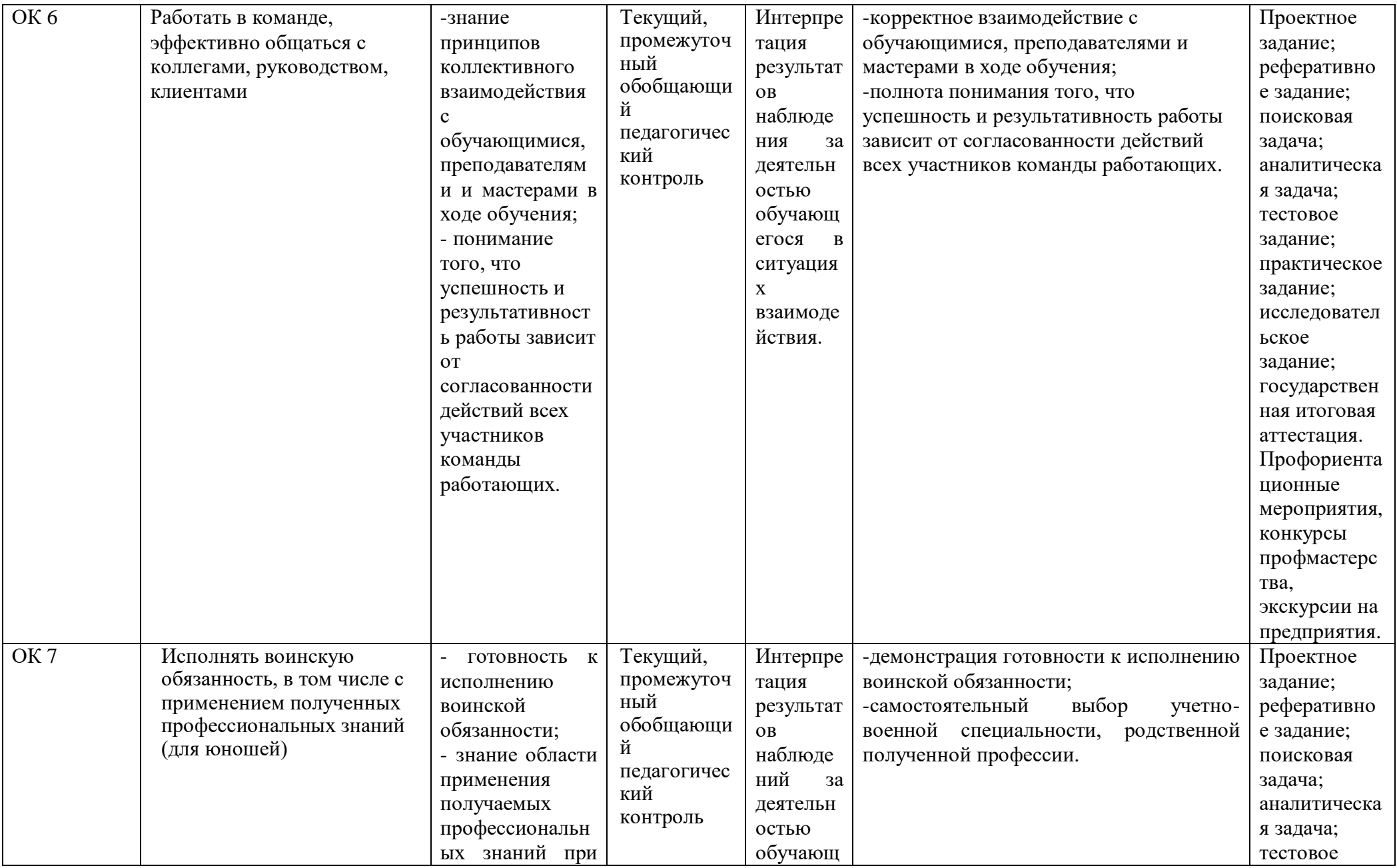

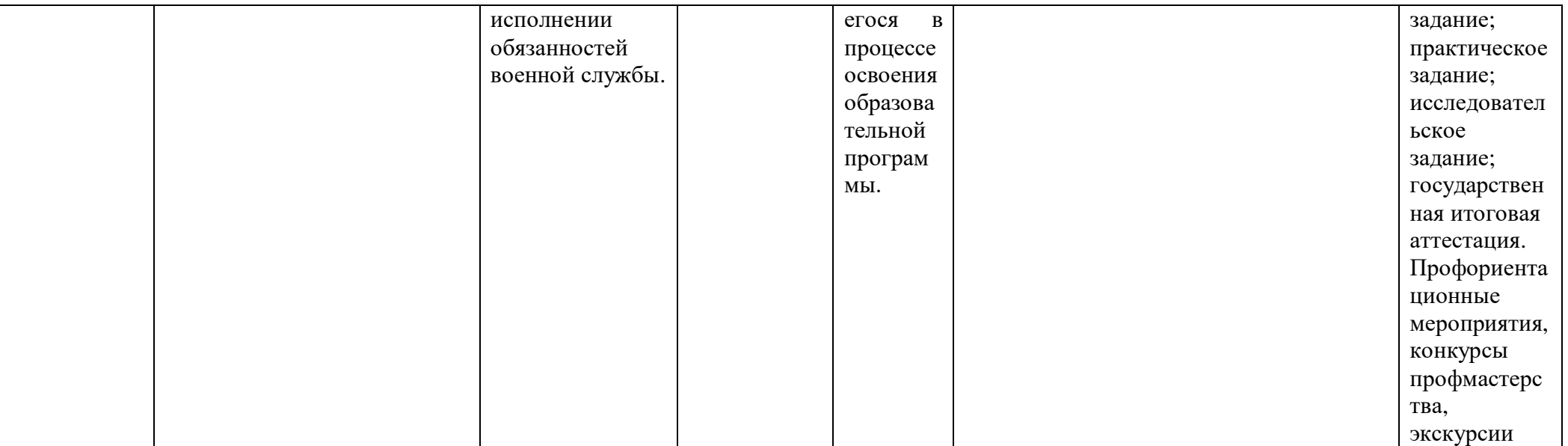

# **1.3. Формы промежуточной аттестации по профессиональному модулю**

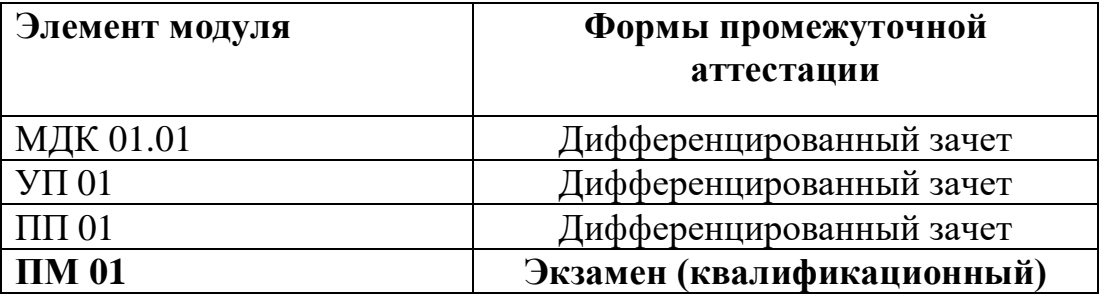

# II. Комплект оценочных средств теоретической части модуля

# Задания для оценки освоения МДК.01.01 Аппаратное обеспечение персональных компьютеров и серверов

### Для экзаменующегося:

Количество вариантов задания для экзаменующихся-2 Количество тестовых заданий для выполнения -50

# Инструкция:

- 1. Внимательно прочитайте задание.
- 2. Выберите букву, соответствующую правильному варианту ответа.
- 3. Запишите ее в бланк ответов.

# 2.1 Тестовые залания

# Вариант 1

- 1. Компьютер это:
	- а. устройство для обработки аналоговых сигналов.
	- b. устройство для хранения информации любого вида;
	- с. электронное вычислительное устройство для обработки чисел;
	- d. многофункциональное электронное устройство для работы с информацией;
- 2. Скорость работы компьютера зависит от:
	- а. объема обрабатываемой информации.
	- b. тактовой частоты обработки информации в процессоре;
	- с. объема внешнего запоминающего устройства;
	- d. наличия или отсутствия подключенного принтера;
- 3. Тактовая частота процессора это:
	- а. число возможных обращений процессора к оперативной памяти в единицу времени;
	- b. число вырабатываемых за одну секунду импульсов, синхронизирующих работу узлов компьютера;
	- с. скорость обмена информацией между процессором и устройствами ввода/вывода:
	- d. число двоичных операций, совершаемых процессором в единицу времени;
- 4. Процессор  $-$  это
	- а. Основное запоминающее устройство.
	- b. Устройство ввода информации.
	- с. Устройство обработки информации и управления.
	- d. Устройство вывода информации.
- 5. Во время исполнения прикладная программа хранится:
	- а. в ПЗУ.
	- **b.** в оперативной памяти;
	- с. в процессоре;
	- d. на жестком диске;
- 6. Принцип считывания информации с CD диска основан на:
- а. Отражении луча лазера.
- b. Неравномерном нагревании участков дисков.
- с. Намагничивании участков дисков.
- 7. Производительность ПК зависит...
	- а. Частоты процессора
	- **b.** Объема оперативной памяти
	- с. Объема используемой оперативной памяти.
- 8. К устройствам ввода информации относят:
	- а. монитор
	- **b.** клавиатура
	- с. трекбол
	- d. принтер
	- е. сканер
	- f. сенсорная панель
	- g. плоттер
	- h. цифровые камеры
	- і. колонки
	- і. звуковая карта
- 9. Структурно-функциональная схема компьютера включает в себя:
	- а. процессор, внутренняя память, внешняя память, устройства ввода и вывода
	- b. арифметическо-логическое устройство, устройство управления, монитор
	- с. микропроцессор, ВЗУ, ОЗУ, ПЗУ, клавиатура, монитор, принтер, мышь
	- d. системный блок, монитор, ОЗУ, клавиатура, мышь, принтер
- 10. Производительность компьютера характеризуется
	- а. количеством операций в секунду
	- b. временем организации связи между АЛУ и ОЗУ
	- с. количеством одновременно выполняемых программ
	- d. динамическими характеристиками устройств ввода вывода
- 11. Адресным пространством называется
	- а. соответствие разрядности внутренней шины данных МП и внешней шины
	- b. интервал времени между двумя последовательными импульсами
	- с. число одновременно обрабатываемых процессором бит
	- d. объем адресуемой оперативной памяти

### 12.В чем состоит основное принципиальное отличие хранения информации на внешних информационных носителях от хранения в ОЗУ

- а. в различном объеме хранимой информации
- b. в различной скорости доступа к хранящейся информации
- с. в возможности устанавливать запрет на запись информации
- d. в возможности сохранения информации после выключения компьютера
- 13.В оперативной памяти могут храниться
	- а. данные и адреса
	- **b.** программы и адреса
	- с. программы и данные
	- d. данные и быстродействие

14. Какое из перечисленных устройств не относится к внешним запоминающим

устройствам

- a. Винчестер
- b. ОЗУ
- c. Дискета
- d. СD-ROM

15.Укажите шину, отвечающую за передачу данных между устройствами.

- a. Шина данных
- b. Шина адреса
- c. Шина управления
- 16.Как называется мост, включающий в себя контроллер оперативной памяти и видео памяти?
	- a. Северный
	- b. южный

17.В каком устройстве для увеличения быстродействия используется кэш-память?

- a. Оперативная память
- b. Процессор
- c. клавиатура
- 18.По своей логической организации виртуальная память является частью…
	- a. Оптической памяти
	- b. Оперативной памяти
	- c. Флэш-памяти.
- 19.Производительность ПК зависит…
	- a. Частоты процессора
	- b. Объема оперативной памяти
	- c. Объема используемой оперативной памяти.
- 20.Какие диски необходимо оберегать от ударов и резких изменений пространственной ориентации в процессе работы?
	- a. Гибкие магнитные диски
	- b. Жесткие магнитные диски
	- c. Оптические диски
- 21.Печатная лента используется:
	- a. в матричном принтере;
	- b. в струйном принтере;
	- c. в лазерном принтере.
- 22.Вжигание тонера в бумагу это принцип печати:
	- a. матричного принтера;
	- b. в струйном принтере;
	- c. в лазерном принтере.
- 23.Сеть, связывающая несколько ПЭВМ в пределах однойкомнаты или здания, называется:
	- a. локальной;
	- b. глобальной;
	- c. Интернет;
	- d. городской.

24.Сеть ПЭВМ, территориально удаленных на оченьбольшие расстояния друг от друга, называются:

- a. локальной;
- b. глобальной;
- c. городской.
- 25.Печать распылением краски соплом применяется:
	- a. в лазерном принтере;
	- b. в струйном принтере;
	- c. в матричном принтере.
- 26.При отключении питания в ПЭВМ информация стирается:
	- a. в оперативной памяти;
	- b. на жестком диске;
	- c. на ленте стримера;
	- d. в СМОS памяти.
- 27.Для ввода текстовой информации в компьютер служит:
	- a. сканер;
	- b. клавиатура;
	- c. дигитайзер;
	- d. монитор.

#### 28.Для ввода графической информации в компьютер используется:

- a. принтер;
- b. клавиатура;
- c. дигитайзер;
- d. монитор.
- 29.Назначение модема:
	- a. буферное хранение данных между компьютерами;
	- b. ввод графической информации;
	- c. обеспечение доступа в сеть Интернет;
	- d. связь между ПЭВМ по телефонной линии через АТС;
	- e. обмен информацией в локальной вычислительной сети.
- 30.Маркировка на компакт-дискеCD-R (DVD-R)означает:
	- a. диск только для считывания;
	- b. диск для однократной записи;
	- c. диск для многократной записи.
- 31.Маркировка на компакт-диске CD-RW (DVD-RW) означает:
	- a. диск для однократной записи;
	- b. диск только для считывания;
	- c. диск для многократной записи;
- 32.Манипулятор «мышь» используется:
	- a. для ввода графической информации;
	- b. для ввода текстовой информации;
	- c. для управления работой ПЭВМ.
- 33.В состав системного блока не входит:
	- a. жесткий диск;
	- b. системная плата;
- c. сетевой фильтр;
- d. блок питания.

34.Встроенный гальванический источник питания ПЭВМ используется:

- a. в накопителях жестких дисков;
- b. в блоке питания;
- c. в системной плате;
- d. в видеоадаптере.
- 35.Кулер используется как:
	- a. радиатор;
	- b. вентилятор;
	- c. радиатор с вентилятором.
- 36.Кулер применяется для охлаждения:
	- a. жестких дисков;
	- b. процессора;
	- c. системного блока;
- 37.Чтобы обеспечить долговременное хранение данных, их
	- a. в оперативную память;
	- b. на жесткий магнитный диск;
	- c. на гибкий магнитный диск.
- 38.Принтеры могут быть:
	- a. лазерные;
	- b. клавиатурные;
	- c. сенсорные;
	- d. матричные.
- 39.Мультимедиа это объединение:
	- a. звука и текста;
	- b. графики и текста;
	- c. изображения и звука;
	- d. акустических систем.
- 40.Диски могут быть:
	- a. магнитные;
	- b. резистивные;
	- c. оптические;
	- d. сенсорные.
- 41.Процессоры различаются между собой:
	- a. контроллерами ввода и вывода;
	- b. разрядностью и тактовой частотой;
	- c. системой команд;
	- d. типом оперативной памяти.
- 42.BIOS представляет собой:
	- a. а) программу;
	- b. б) микросхему;
	- c. в) чип;
	- d. г) устройство контроля ПЭВМ.
- 43.Для хранения конфигурации ПЭВМ используется:
- a. жесткий диск;
- b. CMOS-память;
- c. кэш;
- d. специальный регистр процессора.

44.Оперативное запоминающее устройство представляетсобой:

- a. статическую плату;
- b. динамическую память;
- c. регистровую память.
- 45.Устройствами внешней памяти являются:
	- a. накопители на гибких магнитных дисках;
	- b. оперативные запоминающие устройства;
	- c. накопители на жестких магнитных дисках;
	- d. плоттеры.
- 46.Информация на магнитный диск записывается:
	- a. на всей магнитной поверхности;
	- b. по концентрическим дорожкам;
	- c. по магнитным спиральным секторам.
- 47.Файл на магнитных дисках хранится:
	- a. на отдельном цилиндре;
	- b. на секторе;
	- c. в виде последовательности кластеров.
- 48.Информация на оптический диск записывается:
	- a. на спиральной дорожке;
	- b. на всей поверхности диска;
	- c. по концентрическим дорожкам.
- 49.К устройствам ввода информации относятся:
	- a. клавиатура;
	- b. дигитайзер;
	- c. джойстик;
	- d. плоттер;
	- e. сенсорный экран.
- 50.Плоттер предназначен для:
	- a. ввода алфавитно-цифровых данных;
	- b. вывода текстовой и графической информации на
	- c. бумагу;
	- d. резервного копировании больших объемов данных;
	- e. вывода информации на пленку.

#### **Вариант 2**

- 1. Укажите наиболее полный перечень основных устройств персонального компьютера:
	- a. микропроцессор, сопроцессор, монитор;
	- b. центральный процессор, оперативная память, устройства ввода-вывода;
	- c. монитор, винчестер, принтер;
	- d. АЛУ, УУ, сопроцессор;
- 2. Магистрально-модульный принцип архитектуры современных персональных компьютеров подразумевает такую логическую организацию его аппаратных компонент, при которой:
	- а. каждое устройство связывается с другими напрямую;
	- b. каждое устройство связывается с другими напрямую, а также через одну центральную магистраль;
	- с. все они связываются с друг с другом через магистраль, включающую в себя шины данных, адреса и управления;
	- d. связь устройств друг с другом осуществляется через центральный процессор, к которому они все подключаются.
- 3. Количество одновременно обрабатываемых процессором битов это:
	- а. Объем оперативной памяти
	- **b.** Видеопамять
	- с. Разрядность процессора
	- d. Тактовая частота
- 4. «Программа, хранящаяся во внешней памяти, после запуска (загрузки) попадает в ... и обрабатывается ...». Вместо каждого многоточия вставьте соответствующие понятия.
	- а. ... устройства ввода ..., ... процессором;
	- b. ... процессор ..., ... регистрами процессора;
	- с. ... постоянное запоминающее устройство ..., ... процессором;
	- d. ... оперативную память ..., ... процессором;
- 5. Шина управления предназначена:
	- а. для передачи обрабатываемой информации;
	- b. для передачи адреса памяти или внешних устройств, к которым обращается процессор;
	- с. для передачи управляющих сигналов;
	- d. для преобразования информации, поступающей от процессора, в соответствующие сигналы, управляющие работой устройств.
- 6. Принцип записи и считывания информации на жесткий диск основан на:
	- а. Отражении луча лазера.
	- b. Неравномерном нагревании участков дисков.
	- с. Намагничивании участков дисков.
- 7. К устройствам вывода информации относят:
	- а. клавиатура
	- **b.** трекбол
	- с. принтер
	- d. сканер
	- е. сенсорная панель
	- f. плоттер
	- g. цифровые камеры
	- h. колонки
	- і. звуковая карта
- 8. В целях сохранения информации CDROM диски необходимо оберегать от:
	- а. Холода.
- **b.** Загрязнения.
- с. Магнитных полей.
- d. Перепадов атмосферного давления.
- 9. Драйвер это
	- а. специальный разъем для связи с внешними устройствами
	- b. программа для управления внешними устройствами компьютера
	- с. устройство для управления работой периферийным оборудованием
	- d. программа для высокоскоростного подключения нескольких устройств

10. Какое устройство предназначено для обработки информации?

- а. Сканер
- **b.** Принтер
- с. Монитор
- d. Клавиатура
- е. Прцессор
- 11. Где расположены основные детали компьютера, отвечающие за его быстродействие?
	- а. В мышке
	- **b.** В наушниках
	- с. В мониторе
	- d. В системном блоке
- 12. Для чего предназначена оперативная память компьютера?
	- а. Для ввода информации
	- **b.** Для обработки информации
	- с. Для вывода информации
	- d. Для временного хранения информации
	- е. Для передачи информации
- 13. Характеристиками этого устройства являются тактовая частота, разрядность, производительность.
	- а. процессор
	- **b.** материнская плата
	- с. оперативная память
	- d. жесткий лиск

14. Устройство для преобразования звука из аналоговой формы в цифровую

- а. Трекбол
- **b.** Винчестер
- с. Оперативная память
- d. Звуковая карта
- 15. Укажите шину, отвечающую за передачу сигналов, определяющих характер обмена информацией.
	- а. Шина данных
	- **b.** Шина адреса
	- с. Шина управления
- 16. Как называется мост, включающий в себя контроллеры периферийных устройств?
	- а. Северный
- b. южный
- 17.В каком устройстве для увеличения быстродействия используется кэшпамять?
	- a. Оперативная память
	- b. Процессор
	- c. Клавиатура

18.По своей логической организации виртуальная память является частью…

- a. Оптической памяти
- b. Оперативной памяти
- c. Флэш-памяти.
- 19.Производительность ПК зависит…
	- a. Частоты процессора
	- b. Объема оперативной памяти
	- c. Объема используемой оперативной памяти.
- 20.Какие диски необходимо предохранять от воздействия сильных магнитных полей и нагревания?
	- a. Гибкие магнитные диски
	- b. Жесткие магнитные диски
	- c. Оптические диски

# 21.Размер регистра 64-разрядного процессора составляет:

- a. 4 байт;
- b. 16 байт;
- c. 6 байт;
- d. 8 байт.
- 22.Многопроводная шина информационного обмена внутриматеринской платы называется:
	- a. портом;
	- b. магистралью;
	- c. адаптером;
	- d. линией внутренней связи.

23.Быстродействие ПЭВМ зависит от:

- a. вида обрабатываемой информации;
- b. операционной системы;
- c. объема обрабатываемой информации;
- d. тактовой частоты процессора.
- 24.Многопроводная шина информационного обмена внутриматеринской платы называется:
	- a. портом;
	- b. магистралью;
	- c. адаптером;
	- d. линией внутренней связи.
- 25.Быстродействие ПЭВМ зависит от: вида обрабатываемой информации;
	- a. операционной системы;
- b. объема обрабатываемой информации;
- c. тактовой частоты процессора.
- 26.В каком типе принтеров не может возникать неисправность печатающих головок?
	- a. в матричном
	- b. в струйном
	- c. в лазерном
- 27.Принцип программного управления предполагает
	- a. использование прикладных программ для решенияразличного класса задач;
	- b. двоичное кодирование данных;
	- c. возможность автоматического выполнения сериикоманд без внешнего вмешательства;
	- d. наличие программы, управляющей работой
- 28.Во время выполнения прикладная программа хранится:
	- a. в процессоре;
	- b. в видеопамяти;
	- c. на жестком диске;
	- d. в оперативной памяти.
- 29.Что такое дигитайзер:
	- a. графопостроитель;
	- b. джойстик;
	- c. графический планшет?

30.Для какого устройства основной характеристикойявляется значение dpi:

- a. сканер;
- b. модем;
- c. стример;
- d. оптический диск DVD?
- 31.Чем различаются диски CD и DVD:
	- a. геометрическим размером;
	- b. объемом хранимой информации;
	- c. способом установки в дисковод?
- 32.Какие принтеры могут вредить здоровью:
	- a. матричные;
	- b. лазерные;
	- c. струйные?
- 33.Укажите неисправности системной платы.
	- a. накопитель не получает электропитания
	- b. неисправна сервосистема автофокусировки
	- c. неисправность портов ввода-вывода
- 34.Какие амперметры не используются?
	- a. индукционные
	- b. тепловые
	- c. фотоэлектрические
- d. электростатические
- 35.Какой прибор предназначен для измерения тока без подключения к токовой цепи?
	- a. вольтметр
	- b. токовые клещи
	- c. тестер заземления

36.Какие конфликты не возникают при установке оборудования?

- a. механические
- b. аппаратные
- c. программные
- 37.Требуется ли подключать дополнительное питание к видеокарте?
	- a. да
	- b. нет
	- c. это зависит от видеокарты
- 38.Почему отсутствует изображение на мониторе, подключенном к дискретной видеокарте, если на системной плате имеется интегрированная видеокарта?
	- a. конфликт между дискретной и интегрированной видеокартой
	- b. в BIOS установлен приоритет для интегрированной видеокарты в) монитор неисправен
	- c. кабель монитора не подключен к интегрированной видеокарте
- 39.К какому типу неисправностей относится отрывконденсаторов или резисторов на системной плате?
	- a. аппаратный
	- b. программных
	- c. программно-аппаратных
- 40.Для решения каких неисправностей необходимо производить перепрошивку BIOS?
	- a. аппаратных
	- b. программных
	- c. программно-аппаратных
- 41.На каких мониторах при неполадках в источнике питания изображение начинает волнообразно колыхаться?
	- a. ЭЛТ
	- b. ЖК
	- c. плазменные
- 42.Для какого типа мониторов характерна неравномерная яркость свечения экрана?
	- a. ЭЛТ
	- b. ЖК
- 43.Укажите причины, по которым окно запущенной прикладной программы кажется «зашифрованным»?
	- a. ошибка в видеодрайвере
	- b. неисправность монитора
	- c. ошибки операционной системы

44.Доля какого типа неисправностей оптических накопителей составляет 10- 15%?

- a. механические неисправности
- b. неисправности оптической системы
- c. неисправности электронных компонентов
- 45.К какому типу неисправностей оптических накопителей относится «засаливание» поверхностей?
	- a. механические неисправности
	- b. неисправности оптической системы
	- c. неисправности Электронных компонентов
- 46.Почему могут не записываться диски DVD-RW?
	- a. диск записан в формате UDF
	- b. диск, вставленный в привод, не является загрузочным
	- c. в программе записи дисков выбран неправильный тип проекта
	- d. не работает транспортный механизм
- 47.Каковы симптомы неисправности, называемой «утечкой памяти»?
	- a. при работе в операционной системе Windows иногда
	- b. возникают ошибки «fatal exception»
	- c. после выхода из программы память, занимаемая ею, не возвращается в распоряжение операционной системы
	- d. появляется сообщение об общей ошибке оперативной
	- e. памяти («generalRAMerror») с указанием адресов
- 48.Пользователь нажал клавишу «q», а на мониторе отобразилось:

«qqqqqqqq». Укажите неисправность, соответствующую этому симптому.

- a. разъем клавиатуры подключен неправильно
- b. используемая программа не отвечает на команды
- c. клавиша «залипает»
- d. разъем клавиатуры отсоединен от компьютера
- 49.Какие неисправности возникают при длительном перегреве жесткого диска?
	- a. логические неисправности
	- b. неисправности электроники диска
	- c. логические неисправности
	- d. неисправности электроники диска
	- e. разрушение служебной информации
	- f. физическое повреждение диска

50.При какой неисправности отсутствует нормальная рекалибровка накопителя при включении питания?

- a. логические неисправности
- b. неисправности электроники диска
- c. разрушение служебной информации
- d. физическое повреждение диска

**2.2. Практико-ориентированные (компетентностно-ориентированные, ситуационные, проблемные) задания к дифференцированному зачету по МДК.01.01.** Аппаратное обеспечение персональных компьютеров и серверов

# **ВАРИАНТЫ ЗАДАНИЙ**

### **Задание 1**

Подключение и эксплуатация основного оборудования компьютера.

# **Инструкция**

- 1. Внимательно прочитайте задание
- 2. Вы можете воспользоваться справочными материалами, имеющимися на столе преподавателя.
- 3. Время выполнения задания 45 минут

### **Критерии оценки:**

- оценка «отлично» выставляется студенту, если основное оборудование компьютера подключено и введено в эксплуатацию;
- оценка «хорошо» выставляется студенту, если основное оборудование компьютера подключено и введено в эксплуатацию, но с незначительными ошибками;
- оценка «удовлетворительно» выставляется студенту, если основное оборудования компьютера подключено но не введено в эксплуатацию;
- оценка «неудовлетворительно» выставляется студенту, если основное оборудования компьютера не подключено и не введено в эксплуатацию.

Задание 2

Установка системной платы и запись технических характеристик.

Инструкция

- 1. Внимательно прочитайте задание
- 2. Вы можете воспользоваться справочными материалами, имеющимися на столе преподавателя.
- 3. Время выполнения задания 45 минут

Критерии оценки:

- оценка «отлично» выставляется студенту, если системная плата установлена и записаны технические характеристики;
- оценка «хорошо» выставляется студенту, если системная плата установлена но записаны не все технические характеристики;
- оценка «удовлетворительно» выставляется студенту, если системная плата установлена, но не записаны технические характеристики;
- оценка «неудовлетворительно» выставляется студенту, если системная плата не установлена и не записаны технические характеристики.

Задание 3

Настройка параметров BIOS.

Инструкция

1. Внимательно прочитайте задание

- 2. Вы можете воспользоваться справочными материалами, имеющимися на столе преподавателя.
- 3. Время выполнения задания 45 минут

Критерии оценки:

- оценка «отлично» выставляется студенту, если настройка параметров BIOS произведена полностью;
- оценка «хорошо» выставляется студенту, если настройка параметров BIOS произведена с незначительными ошибками;
- оценка «удовлетворительно» выставляется студенту, если настройка параметров BIOS произведена не полностью;
- оценка «неудовлетворительно» выставляется студенту, если настройка параметров BIOS не произведена.

Задание 4

Настройка переключателей.

Инструкция

- 1. Внимательно прочитайте задание
- 2. Вы можете воспользоваться справочными материалами, имеющимися на столе преподавателя.
- 3. Время выполнения задания 45 минут

Критерии оценки:

- оценка «отлично» выставляется студенту, если настройка переключателей произведена полностью;
- оценка «хорошо» выставляется студенту, если настройка переключателей произведена с незначительными ошибками;
- оценка «удовлетворительно» выставляется студенту, если настройка переключателей произведена не полностью;
- оценка «неудовлетворительно» выставляется студенту, если настройка переключателей не произведена.

Задание 5

Установка и эксплуатация процессора персонального компьютера. Инструкция

- 1. Внимательно прочитайте задание
- 2. Вы можете воспользоваться справочными материалами, имеющимися на столе преподавателя.
- 3. Время выполнения задания 45 минут

Критерии оценки:

 оценка «отлично» выставляется студенту, если процессор персонального компьютера установлен и введен в эксплуатацию;

- оценка «хорошо» выставляется студенту, если процессор персонального компьютера установлен и введен в эксплуатацию, но с незначительными ошибками;
- оценка «удовлетворительно» выставляется студенту, если процессор персонального компьютера установлен но не введен в эксплуатацию;
- оценка «неудовлетворительно» выставляется студенту, если процессор персонального компьютера не установлен и не введен в эксплуатацию.

Задание 6

Подключение и эксплуатация оперативной памяти и батарейки персонального компьютера.

Инструкция

- 1. Внимательно прочитайте задание
- 2. Вы можете воспользоваться справочными материалами, имеющимися на столе преподавателя.
- 3. Время выполнения задания 45 минут

Критерии оценки:

- оценка «отлично» выставляется студенту, если оперативная память и батарейка персонального компьютера подключены и введены в эксплуатацию;
- оценка «хорошо» выставляется студенту, если оперативная память и батарейка персонального компьютера подключены и введены в эксплуатацию но с незначительными ошибками;
- оценка «удовлетворительно» выставляется студенту, если оперативная память и батарейка персонального компьютера подключены но не введены в эксплуатацию;
- оценка «неудовлетворительно» выставляется студенту, если оперативная память и батарейка персонального компьютера не подключены и не введены в эксплуатацию;

Задание 7

Подключение внутренней памяти компьютера.

Инструкция

- 1. Внимательно прочитайте задание
- 2. Вы можете воспользоваться справочными материалами, имеющимися на столе преподавателя.
- 3. Время выполнения задания 45 минут

Критерии оценки:

- оценка «отлично» выставляется студенту, если внутренняя память компьютера подключена;
- оценка «хорошо» выставляется студенту, если внутренняя память компьютера подключена, но с незначительными ошибками;
- оценка «удовлетворительно» выставляется студенту, если внутренняя память компьютера подключена с ошибками;
- оценка «неудовлетворительно» выставляется студенту, если внутренняя память компьютера не подключена.

Задание 8

Подключение и правило эксплуатации внешней памяти ПК.

Инструкция

- 1. Внимательно прочитайте задание
- 2. Вы можете воспользоваться справочными материалами, имеющимися на столе преподавателя.
- 3. Время выполнения задания 45 минут

Критерии оценки:

- оценка «отлично» выставляется студенту, если внешняя память ПК подключена и правильно введена в эксплуатацию;
- оценка «хорошо» выставляется студенту, если внешняя память ПК подключена, но с незначительными ошибками введена в эксплуатацию;
- оценка «удовлетворительно» выставляется студенту, если внешняя память ПК подключена, но не введена в эксплуатацию;
- оценка «неудовлетворительно» выставляется студенту, если внешняя память ПК не подключена и не введена в эксплуатацию.

Задание 9

Подключение накопителей информации на жестких магнитных дисках.

Инструкция

- 1. Внимательно прочитайте задание
- 2. Вы можете воспользоваться справочными материалами, имеющимися на столе преподавателя.
- 3. Время выполнения задания 45 минут

Критерии оценки:

- оценка «отлично» выставляется студенту, если накопители информации на жестких магнитных дисках подключены правильно;
- оценка «хорошо» выставляется студенту, если накопители информации на жестких магнитных дисках подключены с незначительными ошибками;
- оценка «удовлетворительно» выставляется студенту, если накопители информации на жестких магнитных дисках подключены не полностью;
- оценка «неудовлетворительно» выставляется студенту, если накопители информации на жестких магнитных дисках не подключены;

Задание 10

Подключение USB-накопителей.

Инструкция

- 1. Внимательно прочитайте задание
- 2. Вы можете воспользоваться справочными материалами, имеющимися на столе преподавателя.
- 3. Время выполнения задания 45 минут

Критерии оценки:

- оценка «отлично» выставляется студенту, если подключение USB-накопителей произведена полностью;
- оценка «хорошо» выставляется студенту, если подключение USB-накопителей произведена полностью с незначительными ошибками;
- оценка «удовлетворительно» выставляется студенту, если подключение USBнакопителей произведена не полностью;
- оценка «неудовлетворительно» выставляется студенту, если подключение USBнакопителей не произведена.

Задание 11

Подключение и правило использования Card driver.

Инструкция

- 1. Внимательно прочитайте задание
- 2. Вы можете воспользоваться справочными материалами, имеющимися на столе преподавателя.
- 3. Время выполнения задания 45 минут

Критерии оценки:

- оценка «отлично» выставляется студенту, если подключение Card driver произведена полностью и правильно введена в эксплуатацию;
- оценка «хорошо» выставляется студенту, если подключение Card driver произведена полностью, введена в эксплуатацию но с незначительными ошибками;
- оценка «удовлетворительно» выставляется студенту, если подключение Card driver произведена полностью, но не полностью введена в эксплуатацию;
- оценка «неудовлетворительно» выставляется студенту, если подключение Card driver не произведена полностью и не правильно введена в эксплуатацию.

Задание 12

Подключение и правило эксплуатации видеосистемы персонального компьютера. Инструкция

- 1. Внимательно прочитайте задание
- 2. Вы можете воспользоваться справочными материалами, имеющимися на столе преподавателя.
- 3. Время выполнения задания 45 минут

Критерии оценки:

- оценка «отлично» выставляется студенту, если видеосистема персонального компьютера подключена полностью и правильно введена в эксплуатацию;
- оценка «хорошо» выставляется студенту, если видеосистема персонального компьютера подключена полностью, но с незначительными ошибками введена в эксплуатацию;
- оценка «удовлетворительно» если видеосистема персонального компьютера подключена полностью но не введена в эксплуатацию;
- оценка «неудовлетворительно» выставляется студенту, если видеосистема персонального компьютера не подключена и не правильно введена в эксплуатацию.

Задание 13

Подключение и правило эксплуатации сенсорных устройств.

Инструкция

- 1. Внимательно прочитайте задание
- 2. Вы можете воспользоваться справочными материалами, имеющимися на столе преподавателя.
- 3. Время выполнения задания 45 минут

Критерии оценки:

- оценка «отлично» выставляется студенту, если сенсорные устройства подключены полностью и правильно введены в эксплуатацию;
- оценка «хорошо» выставляется студенту, если сенсорные устройства подключены полностью но введены в эксплуатацию с незначительными ошибками;
- оценка «удовлетворительно» выставляется студенту, если сенсорные устройства подключены полностью но не введены в эксплуатацию;
- оценка «неудовлетворительно» выставляется студенту, если сенсорные устройства не подключены и не введены в эксплуатацию.

Задание 14

Подключение и правило эксплуатации мониторов и видеоадаптеров.

Инструкция

- 1. Внимательно прочитайте задание
- 2. Вы можете воспользоваться справочными материалами, имеющимися на столе преподавателя.
- 3. Время выполнения задания 45 минут

Критерии оценки:

 оценка «отлично» выставляется студенту, если мониторы и видеоадаптеры подключены полностью и правильно введены в эксплуатацию;

- оценка «хорошо» выставляется студенту, если мониторы и видеоадаптеры подключены полностью но введены в эксплуатацию с незначительными ошибками;
- оценка «удовлетворительно» выставляется студенту, если мониторы и видеоадаптеры подключены полностью но не введены в эксплуатацию;
- оценка «неудовлетворительно» выставляется студенту если мониторы и видеоадаптеры не подключены и не правильно введены в эксплуатацию.

Задание 15

Подключение и правила эксплуатации звуковой системы ПК.

Инструкция

- 1. Внимательно прочитайте задание
- 2. Вы можете воспользоваться справочными материалами, имеющимися на столе преподавателя.
- 3. Время выполнения задания 45 минут

Критерии оценки:

- оценка «отлично» выставляется студенту, если звуковая система ПК подключена полностью и правильно введена в эксплуатацию;
- оценка «хорошо» выставляется студенту, если звуковая система ПК подключена полностью но с незначительными ошибками введена в эксплуатацию;
- оценка «удовлетворительно» выставляется студенту, если звуковая система ПК подключена полностью но не введена в эксплуатацию;
- оценка «неудовлетворительно» выставляется студенту, если звуковая система ПК не подключена и не введена в эксплуатацию.

Задание 16

Подключение и правило эксплуатации клавиатуры.

Инструкция

- 1. Внимательно прочитайте задание
- 2. Вы можете воспользоваться справочными материалами, имеющимися на столе преподавателя.
- 3. Время выполнения задания 45 минут

Критерии оценки:

- оценка «отлично» выставляется студенту, если клавиатура персонального компьютера подключена полностью и правильно введена в эксплуатацию;
- оценка «хорошо» выставляется студенту, если клавиатура персонального компьютера подключена полностью, но с незначительными ошибками введена в эксплуатацию;
- оценка «удовлетворительно» выставляется студенту, если клавиатура персонального компьютера подключена полностью но не введена в эксплуатацию;

 оценка «неудовлетворительно» выставляется студенту, если клавиатура персонального компьютера не подключена и не введена в эксплуатацию. Задание 17

Подключение и правило эксплуатации указательных устройств.

Инструкция

- 1. Внимательно прочитайте задание
- 2. Вы можете воспользоваться справочными материалами, имеющимися на столе преподавателя.
- 3. Время выполнения задания 45 минут

Критерии оценки:

- оценка «отлично» выставляется студенту, если указательные устройства подключены полностью и правильно введены в эксплуатацию;
- оценка «хорошо» выставляется студенту, если указательные устройства подключены полностью но введены в эксплуатацию с незначительными ошибками;
- оценка «удовлетворительно» выставляется студенту, если указательные устройства подключены полностью но не введены в эксплуатацию;
- оценка «неудовлетворительно» выставляется студенту, если указательные устройства не подключены и не введены в эксплуатацию.

Задание 18

Подключение и правило эксплуатации сканера.

Инструкция

- 4. Внимательно прочитайте задание
- 5. Вы можете воспользоваться справочными материалами, имеющимися на столе преподавателя.
- 6. Время выполнения задания 45 минут.

Критерии оценки:

- оценка «отлично» выставляется студенту, если сканер подключен полностью и правильно введен в эксплуатацию;
- оценка «хорошо» выставляется студенту, если сканер подключен полностью но введен в эксплуатацию с незначительными ошибками;
- оценка «удовлетворительно» выставляется студенту, если сканер подключен полностью но не введен в эксплуатацию;
- оценка «неудовлетворительно» выставляется студенту если сканер не подключен и не введен в эксплуатацию.

Задание 19

Подключение и правило эксплуатации планшета и светового пера.

Инструкция

1. Внимательно прочитайте задание

- 2. Вы можете воспользоваться справочными материалами, имеющимися на столе преподавателя.
- 3. Время выполнения задания 45 минут

Критерии оценки:

- оценка «отлично» выставляется студенту, если подключены полностью и правильно введены в эксплуатацию;
- оценка «хорошо» выставляется студенту, если планшет и световое перо подключены полностью но введены в эксплуатацию с незначительными ошибками;
- оценка «удовлетворительно» выставляется студенту, если планшет и световое перо подключены полностью но не введены в эксплуатацию;
- оценка «неудовлетворительно» выставляется студенту если планшет и световое перо не подключены и не введены в эксплуатацию.

Задание 20

Подключение и правило эксплуатации многофункционального сканера.

- Инструкция
- 1. Внимательно прочитайте задание
- 2. Вы можете воспользоваться справочными материалами, имеющимися на столе преподавателя.
- 3. Время выполнения задания 45 минут

Критерии оценки:

- оценка «отлично» выставляется студенту, если многофункциональный сканер подключен полностью и правильно введен в эксплуатацию;
- оценка «хорошо» выставляется студенту, если многофункциональный сканер подключен полностью но введен в эксплуатацию с незначительными ошибками;
- оценка «удовлетворительно» выставляется студенту, если многофункциональный сканер подключен полностью но не введен в эксплуатацию;
- оценка «неудовлетворительно» выставляется студенту если многофункциональный сканер не подключен и не введен в эксплуатацию.

Задание 21

Техническое обслуживание системного блока, клавиатуры и мыши.

### Инструкция

- 1. Внимательно прочитайте задание
- 2. Вы можете воспользоваться справочными материалами, имеющимися на столе преподавателя.
- 3. Время выполнения задания 45 минут

# Критерии оценки:

- оценка «отлично» выставляется студенту, если техническое обслуживание системного блока, клавиатуры и мыши произведены полностью и правильно;
- оценка «хорошо» выставляется студенту, если техническое обслуживание системного блока, клавиатуры и мыши произведены полностью но с незначительными ошибками;
- оценка «удовлетворительно» выставляется студенту, если техническое обслуживание системного блока, клавиатуры и мыши произведены полностью но с ошибками;
- оценка «неудовлетворительно» выставляется студенту если техническое обслуживание системного блока, клавиатуры и мыши произведено.

Задание 22

Техническое обслуживание принтеров, оргтехники и сетевого оборудования. Инструкция

- 1. Внимательно прочитайте задание
- 2. Вы можете воспользоваться справочными материалами, имеющимися на столе преподавателя.
- 3. Время выполнения задания 45 минут

Критерии оценки:

- оценка «отлично» выставляется студенту, если техническое обслуживание принтеров, оргтехники и сетевого оборудования произведены полностью;
- оценка «хорошо» выставляется студенту, если техническое обслуживание принтеров, оргтехники и сетевого оборудования произведены но с незначительными ошибками;
- оценка «удовлетворительно» выставляется студенту, если техническое обслуживание принтеров, оргтехники и сетевого оборудования произведены полностью но с ошибками;
- оценка «неудовлетворительно» выставляется студенту, если техническое обслуживание принтеров, оргтехники и сетевого оборудования не произведены.

Задание 23

Тестирование и диагностика мониторов и жестких дисков.

Инструкция

- 1. Внимательно прочитайте задание
- 2. Вы можете воспользоваться справочными материалами, имеющимися на столе преподавателя.
- 3. Время выполнения задания 45 минут

Критерии оценки:

 оценка «отлично» выставляется студенту, если тестирование и диагностика мониторов, жестких дисков произведены полностью и правильно;

- оценка «хорошо» выставляется студенту, если тестирование и диагностика мониторов, жестких дисков произведены полностью но с незначительными ошибками;
- оценка «удовлетворительно» выставляется студенту, если тестирование и диагностика мониторов, жестких дисков произведены полностью но с ошибками;
- оценка «неудовлетворительно» выставляется студенту, если тестирование и диагностика мониторов, жестких дисков не произведено.

Задание 24

Тестирование и диагностика сетевого оборудования.

Инструкция

- 1. Внимательно прочитайте задание
- 2. Вы можете воспользоваться справочными материалами, имеющимися на столе преподавателя.
- 3. Время выполнения задания 45 минут
- Критерии оценки:
- оценка «отлично» выставляется студенту, если тестирование и диагностика сетевого оборудования произведены полностью и правильно;
- оценка «хорошо» выставляется студенту, если тестирование и диагностика сетевого оборудования произведены полностью но с незначительными ошибками;
- оценка «удовлетворительно» выставляется студенту, если тестирование и диагностика сетевого оборудования произведены полностью но с ошибками;
- оценка «неудовлетворительно» выставляется студенту, если тестирование и диагностика сетевого оборудования не произведены.

Задание 25

Тестирование и диагностика материнской платы.

Инструкция

- 1. Внимательно прочитайте задание
- 2. Вы можете воспользоваться справочными материалами, имеющимися на столе преподавателя.
- 3. Время выполнения задания 45 минут

Критерии оценки:

- оценка «отлично» выставляется студенту, если тестирование и диагностика материнской платы произведены полностью и правильно;
- оценка «хорошо» выставляется студенту, если тестирование и диагностика материнской платы произведены полностью но с незначительными ошибками;
- оценка «удовлетворительно» выставляется студенту, если тестирование и диагностика материнской платы произведены полностью но с ошибками;

 оценка «неудовлетворительно» выставляется студенту, если тестирование и диагностика материнской платы не произведены.

Задание 26

Поиск и устранение неисправностей системного блока и монитора.

Инструкция

- 1. Внимательно прочитайте задание
- 2. Вы можете воспользоваться справочными материалами, имеющимися на столе преподавателя.
- 3. Время выполнения задания 45 минут

Критерии оценки:

- оценка «отлично» выставляется студенту, если поиск и устранение неисправностей системного блока и монитора произведены полностью;
- оценка «хорошо» выставляется студенту, если поиск и устранение неисправностей системного блока и монитора произведены полностью но с незначительными ошибками;
- оценка «удовлетворительно» выставляется студенту, если поиск и устранение неисправностей системного блока и монитора произведены полностью но с ошибками;
- оценка «неудовлетворительно» выставляется студенту, если поиск и устранение неисправностей системного блока и монитора не произведены.

Задание 27

Поиск и устранение неисправностей клавиатуры и манипуляторов.

Инструкция

- 1. Внимательно прочитайте задание
- 2. Вы можете воспользоваться справочными материалами, имеющимися на столе преподавателя.
- 3. Время выполнения задания 45 минут

Критерии оценки:

- оценка «отлично» выставляется студенту, если поиск и устранение неисправностей клавиатуры и манипуляторов произведены полностью;
- оценка «хорошо» выставляется студенту, если поиск и устранение неисправностей клавиатуры и манипуляторов произведены полностью но с незначительными ошибками;
- оценка «удовлетворительно» выставляется студенту, если поиск и устранение неисправностей клавиатуры и манипуляторов произведены полностью но с ошибками;
- оценка «неудовлетворительно» выставляется студенту, если поиск и устранение неисправностей клавиатуры и манипуляторов не произведены;

Задание 28

Поиск и устранение неисправностей жесткого диска и приводов. Инструкция

- 1. Внимательно прочитайте задание
- 2. Вы можете воспользоваться справочными материалами, имеющимися на столе преподавателя.
- 3. Время выполнения задания 45 минут
- Критерии оценки:
- оценка «отлично» выставляется студенту, если поиск и устранение неисправностей жесткого диска и приводов произведены полностью;
- оценка «хорошо» выставляется студенту, если поиск и устранение неисправностей жесткого диска и приводов произведены полностью но с незначительными ошибками;
- оценка «удовлетворительно» выставляется студенту, если поиск и устранение неисправностей жесткого диска и приводов произведены полностью но с ошибками;
- оценка «неудовлетворительно» выставляется студенту, если поиск и устранение неисправностей жесткого диска и приводов не произведены;

Задание 29

Поиск и устранение неисправностей блока питания и модемов.

Инструкция

- 1. Внимательно прочитайте задание
- 2. Вы можете воспользоваться справочными материалами, имеющимися на столе преподавателя.
- 3. Время выполнения задания 45 минут

Критерии оценки:

- оценка «отлично» выставляется студенту, если поиск и устранение неисправностей блока питания и модемов произведены полностью;
- оценка «хорошо» выставляется студенту, если поиск и устранение неисправностей блока питания и модемов произведены полностью но с незначительными ошибками;
- оценка «удовлетворительно» выставляется студенту, если поиск и устранение неисправностей блока питания и модемов произведены полностью но с ошибками;
- оценка «неудовлетворительно» выставляется студенту, если поиск и устранение неисправностей блока питания и модемов не произведены.

Задание 30

Диагностика неисправностей и ремонт сканеров.

Инструкция

1. Внимательно прочитайте задание

- 2. Вы можете воспользоваться справочными материалами, имеющимися на столе преподавателя.
- 3. Время выполнения задания 45 минут

Критерии оценки:

- оценка «отлично» выставляется студенту, если диагностика неисправностей и ремонт сканеров произведены полностью;
- оценка «хорошо» выставляется студенту, если диагностика неисправностей и ремонт сканеров произведены полностью но с незначительными ошибками;
- оценка «удовлетворительно» выставляется студенту, если диагностика неисправностей и ремонт сканеров произведены полностью но с ошибками;
- оценка «неудовлетворительно» выставляется студенту, если диагностика неисправностей и ремонт сканеров не произведены.

#### **2.3. Руководство для экзаменатора по оценке МДК**

Таблица эталонов правильных ответов комплекта тестовых заданий

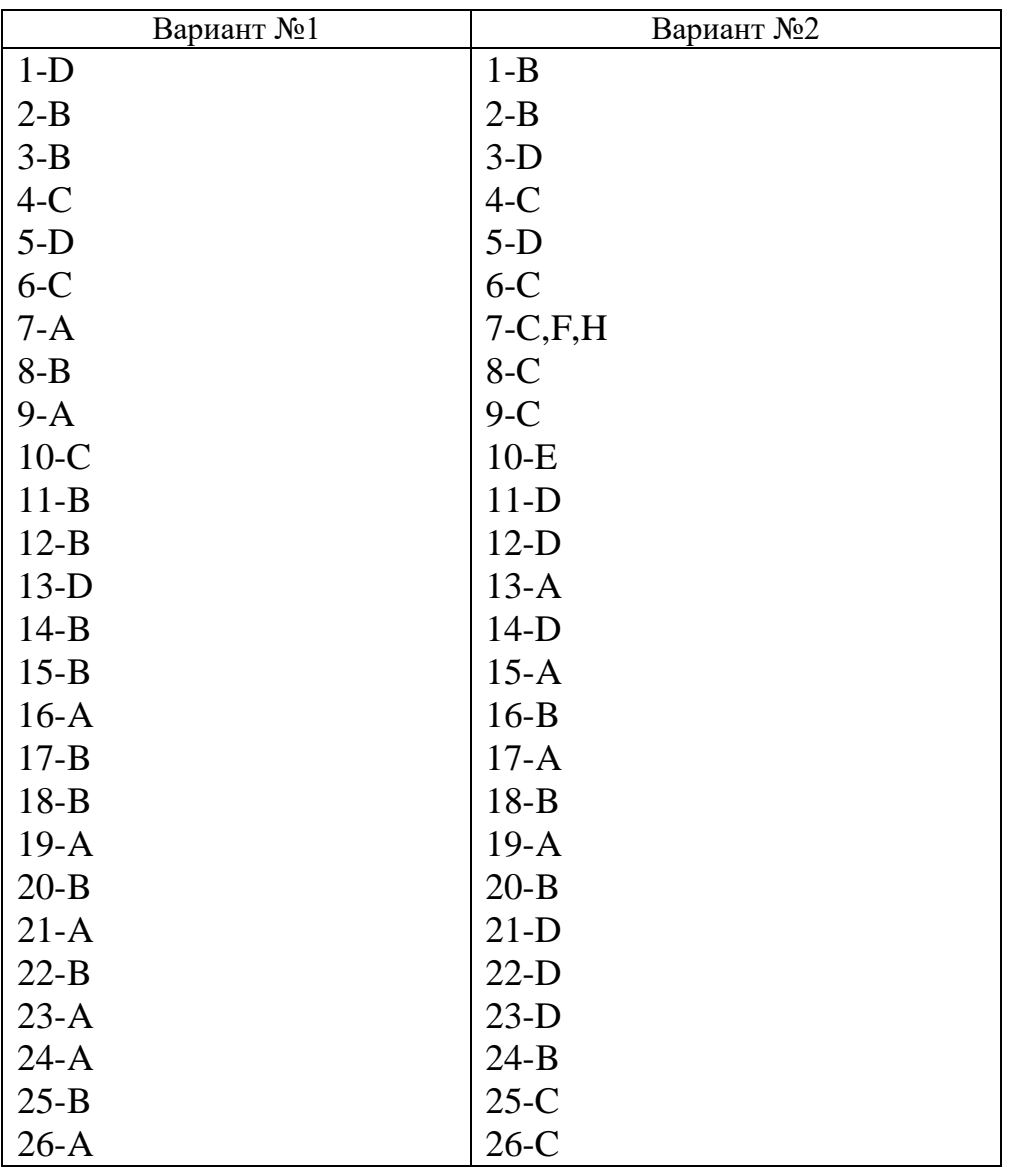

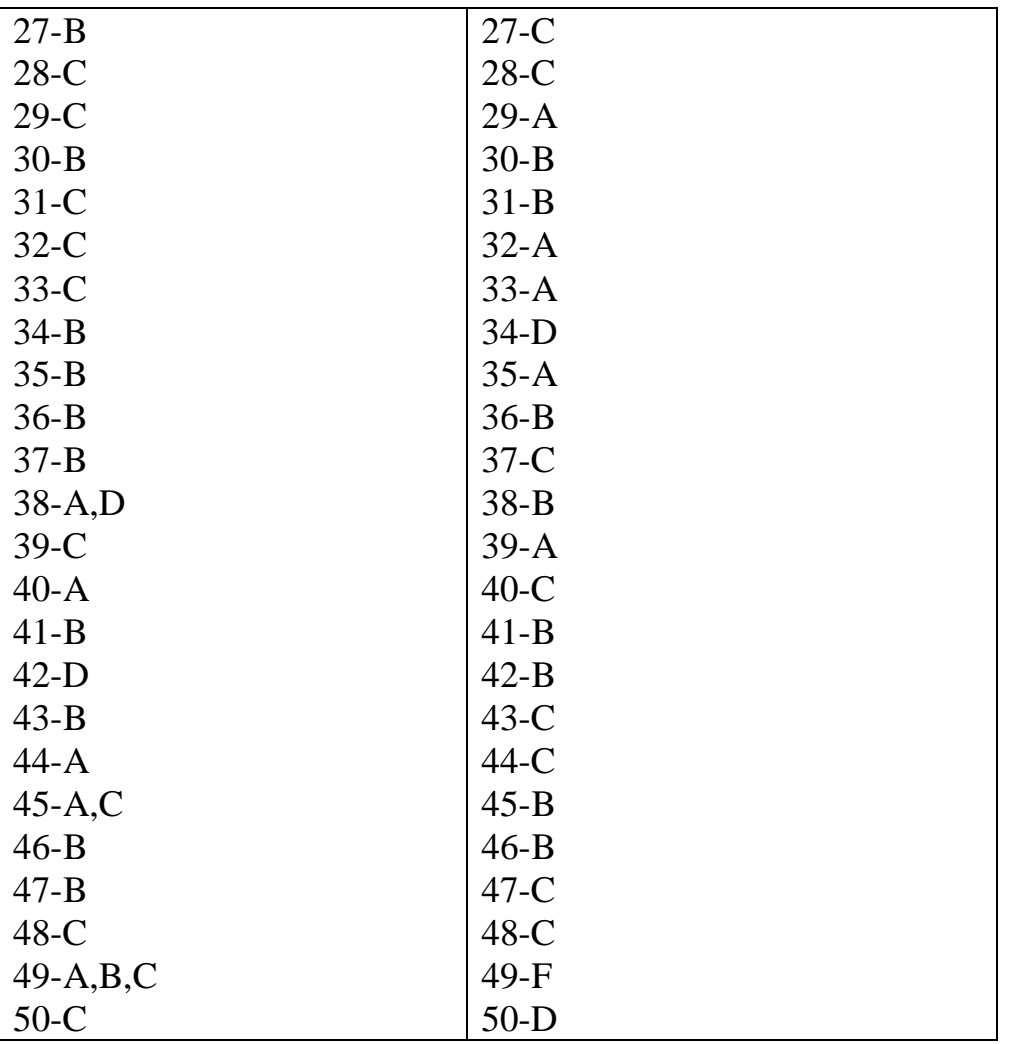

#### **Критерии оценивания тестовых заданий:**

За каждое правильно выполненное тестовое задание (верный ответ) ставится 1 балл, за неверный ответ - 0 баллов.

«5» - 45-50 баллов (90%-100%) «4» - 35-44 балла (70%-89%) «3» - 25-34 балла (50%-69%) «неудовл» - 0-24 баллов (0%-49%)

Время выполнения тестовых заданий – 90 мин. Время выполнения практического задания – 45 мин

#### **III. Оценка по учебной и (или) производственной практике**

Целью оценки по учебной и (или) производственной практики является оценка: 1) профессиональных и общих компетенций; 2) практического опыта и умений.

Оценка по учебной и (или) производственной практике выставляется на основании данных аттестационного листа (характеристики профессиональной

деятельности обучающегося/студента на практике) с указанием видов работ, выполненных обучающимся во время практики, их объема, качества выполнения в соответствии с технологией и (или) требованиями организации, в которой проходила практика.

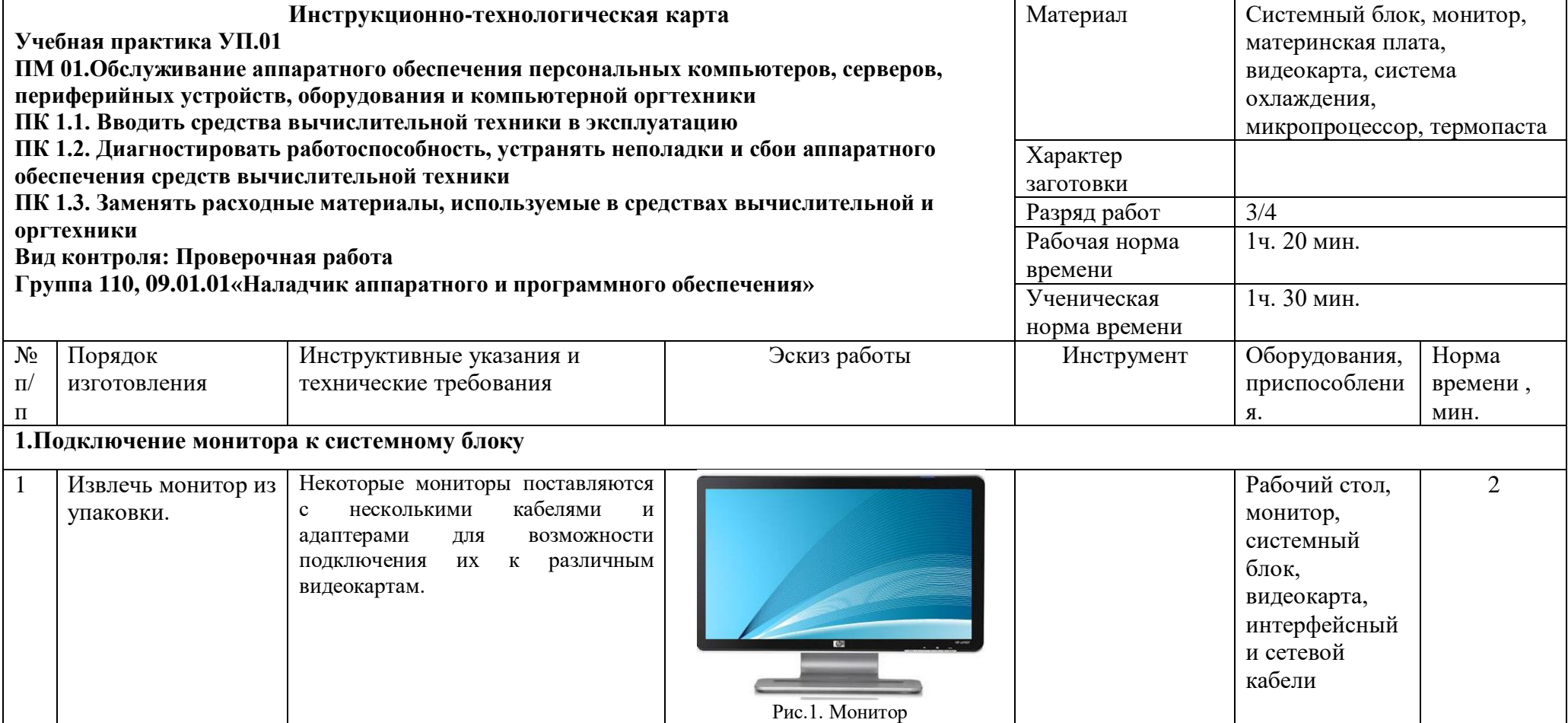

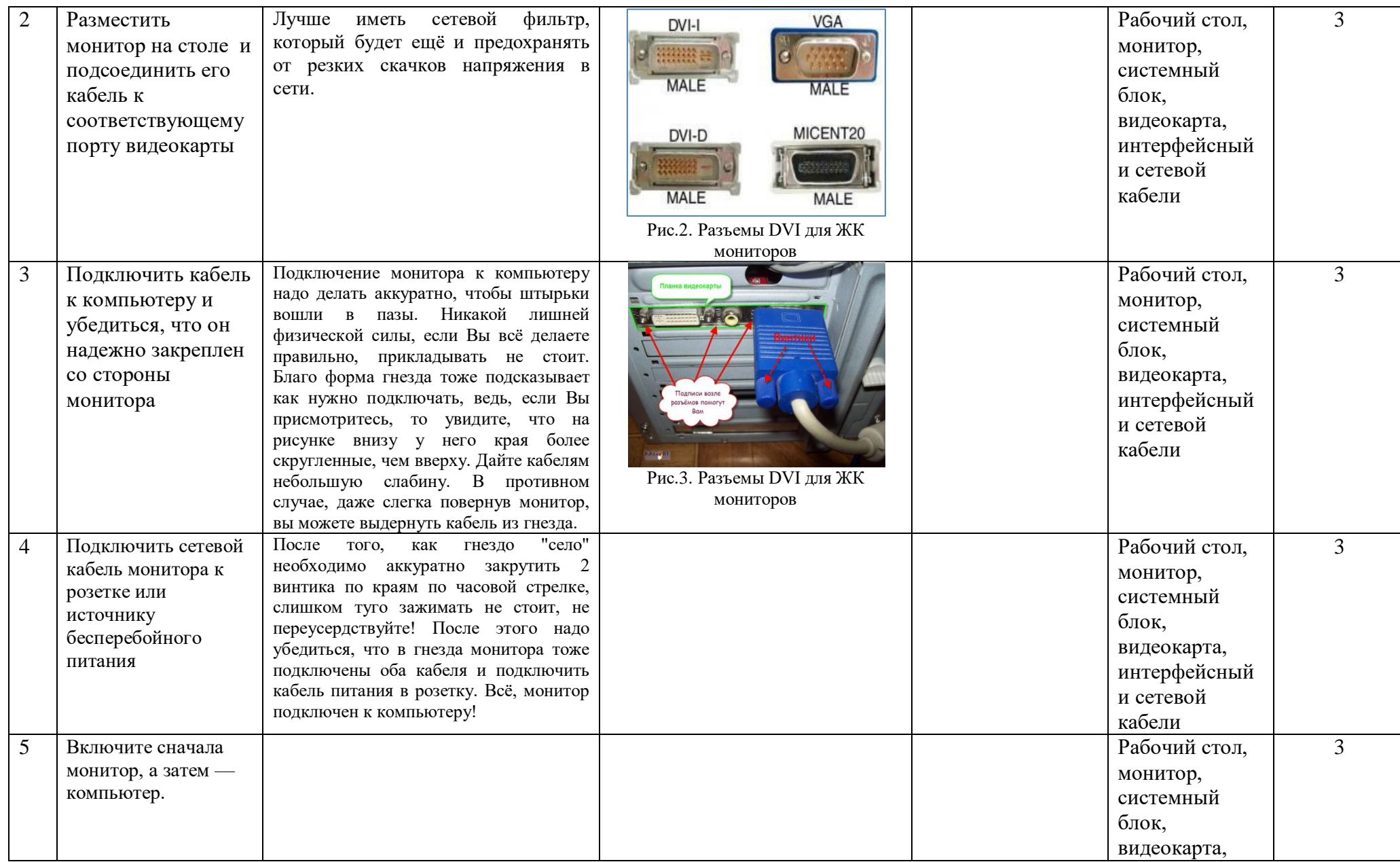

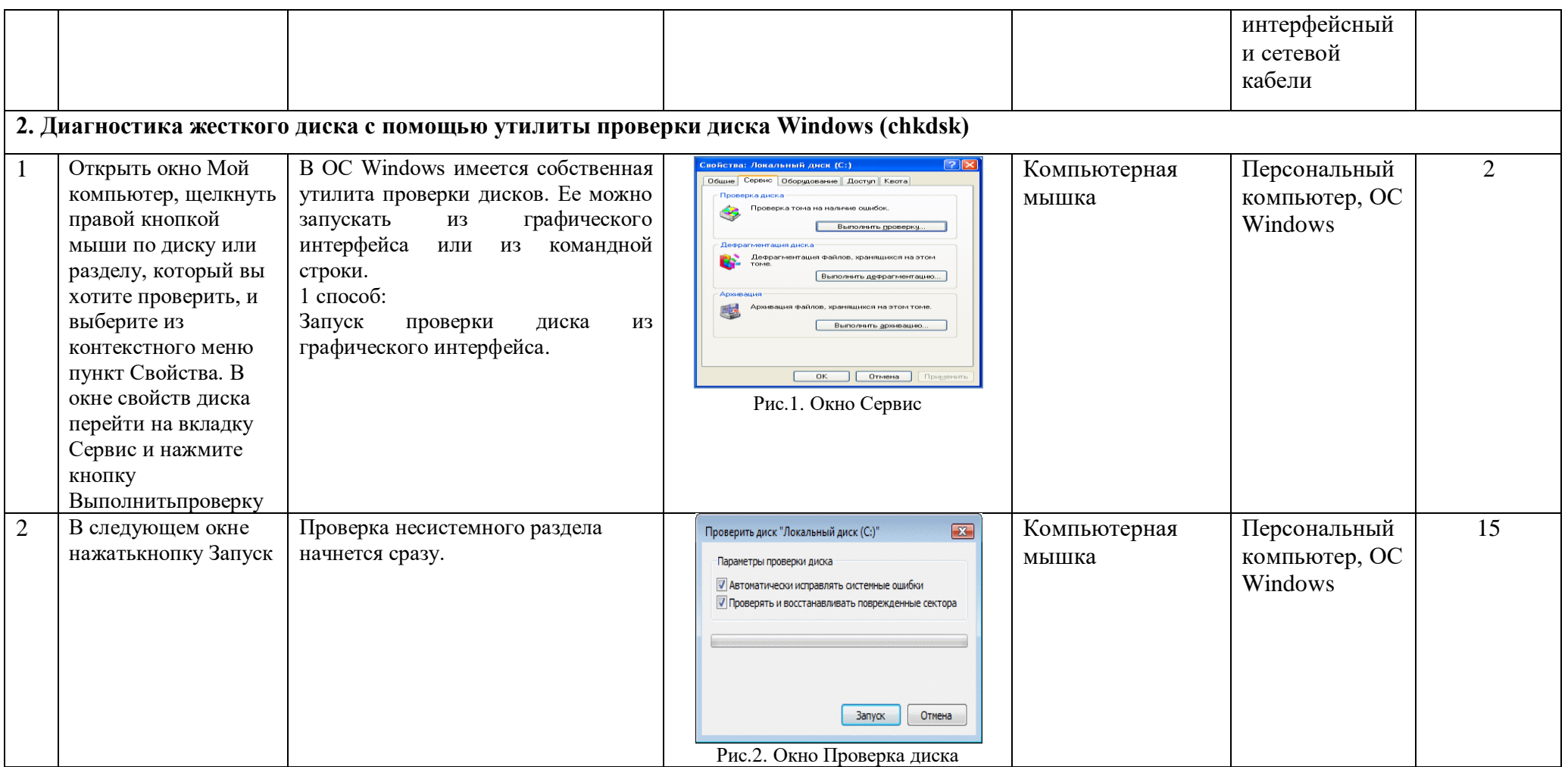

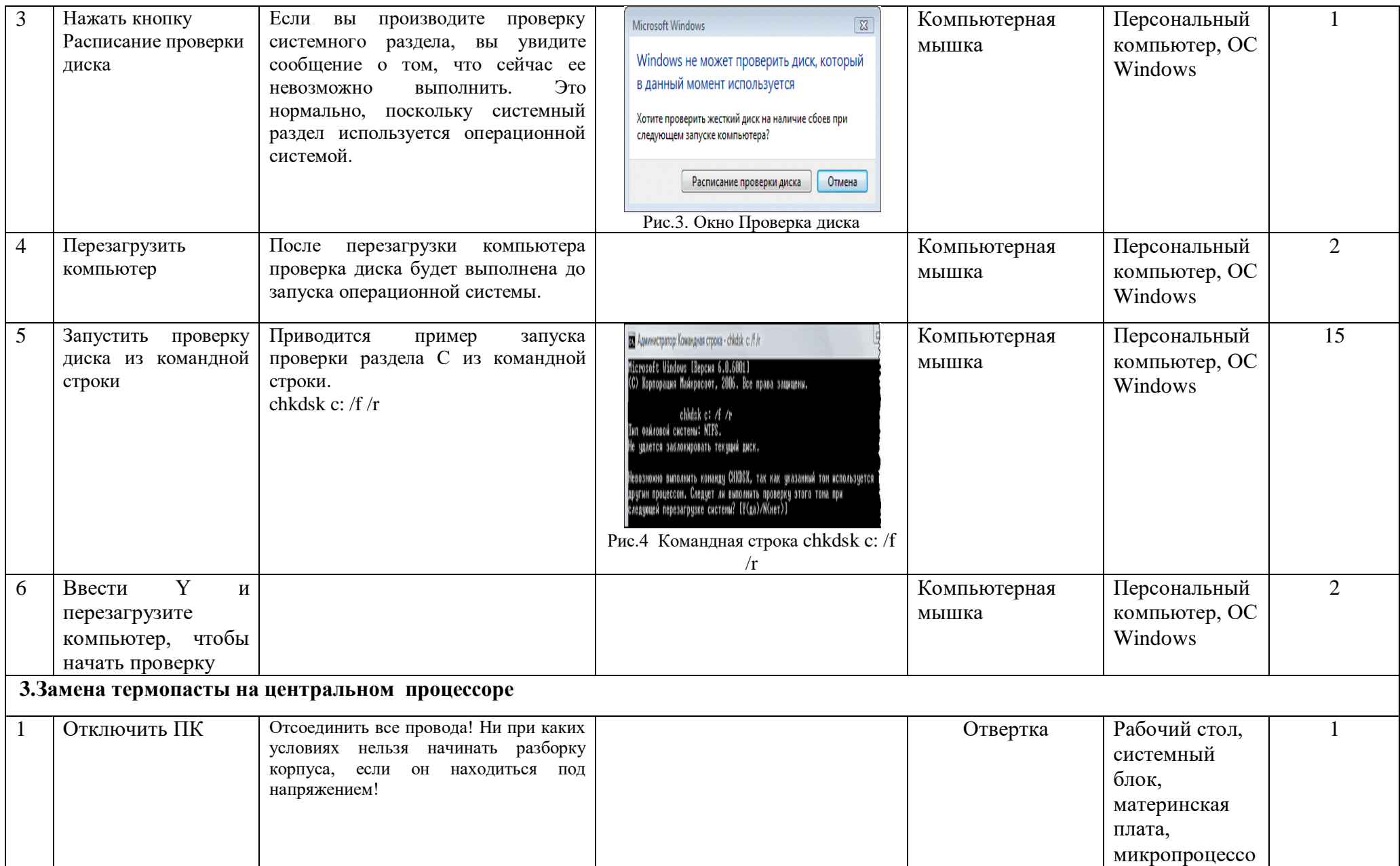

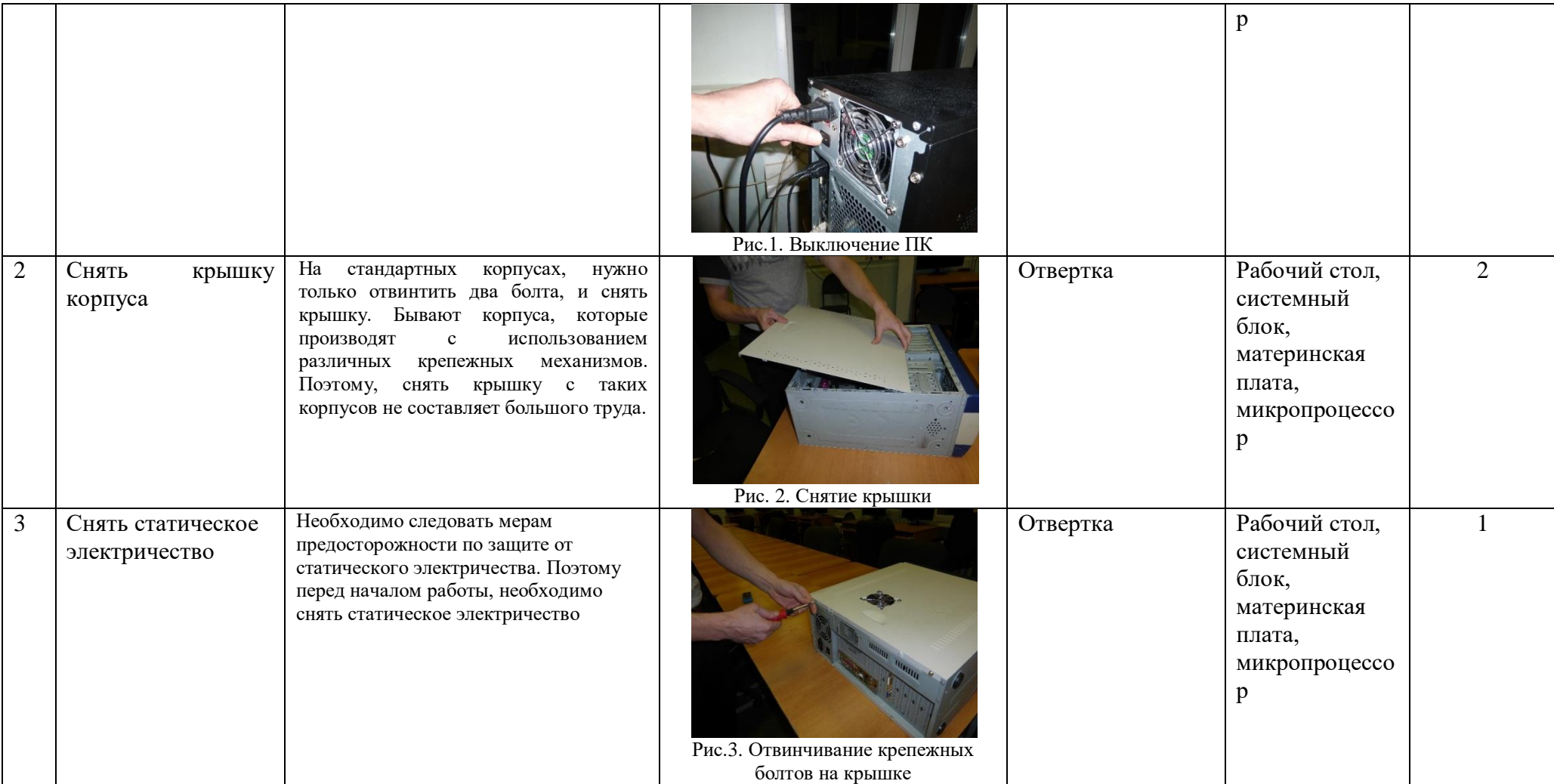

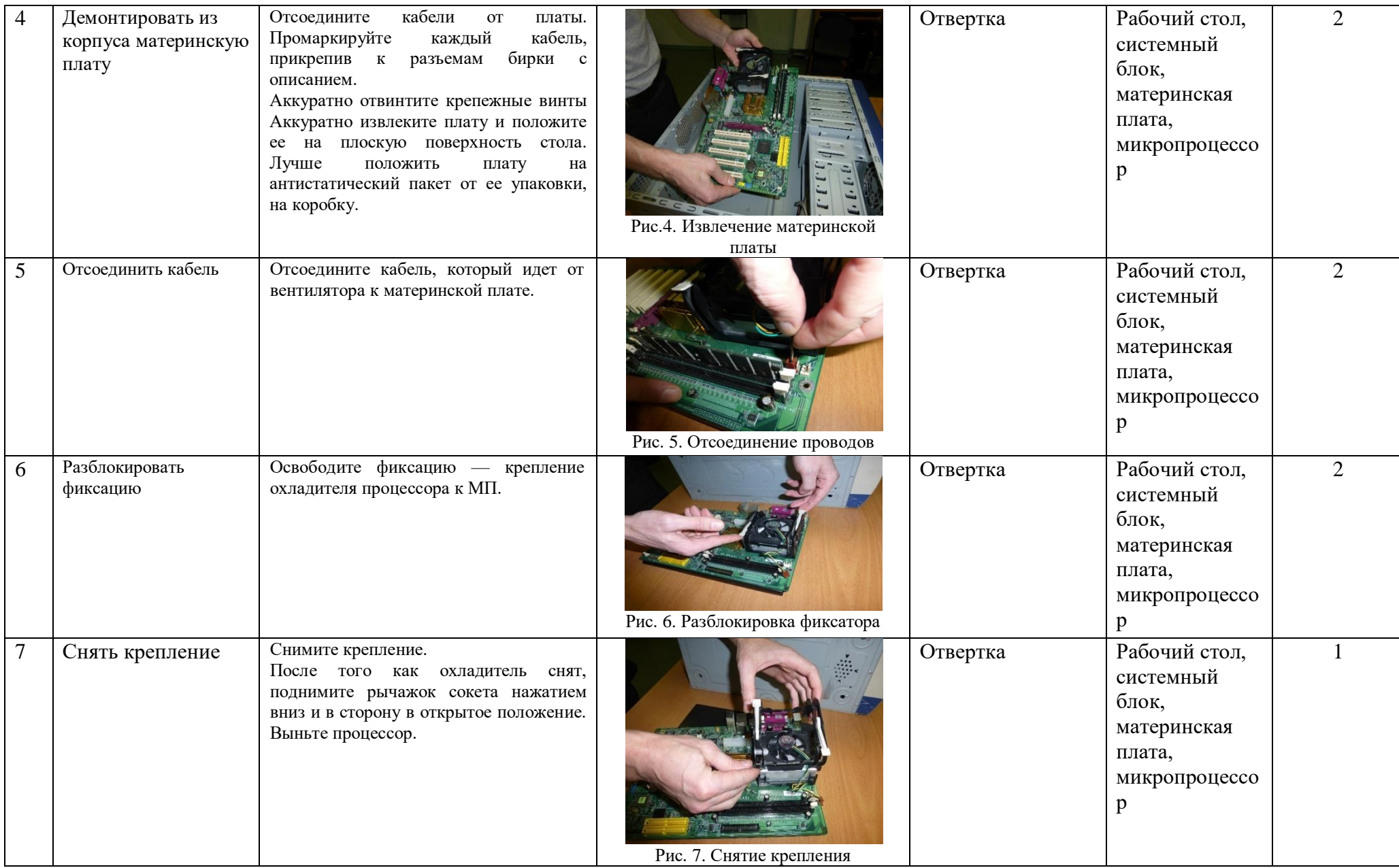

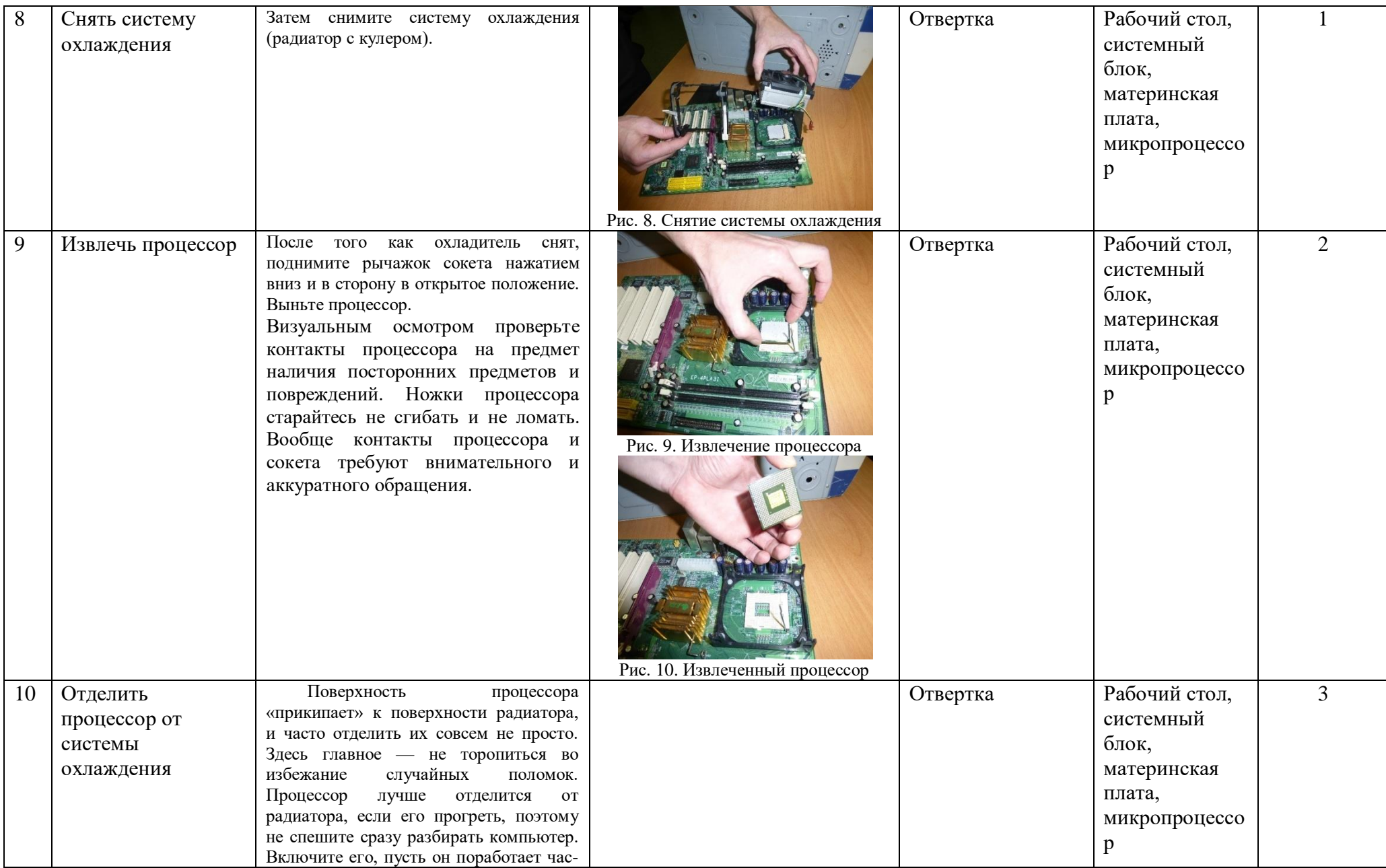

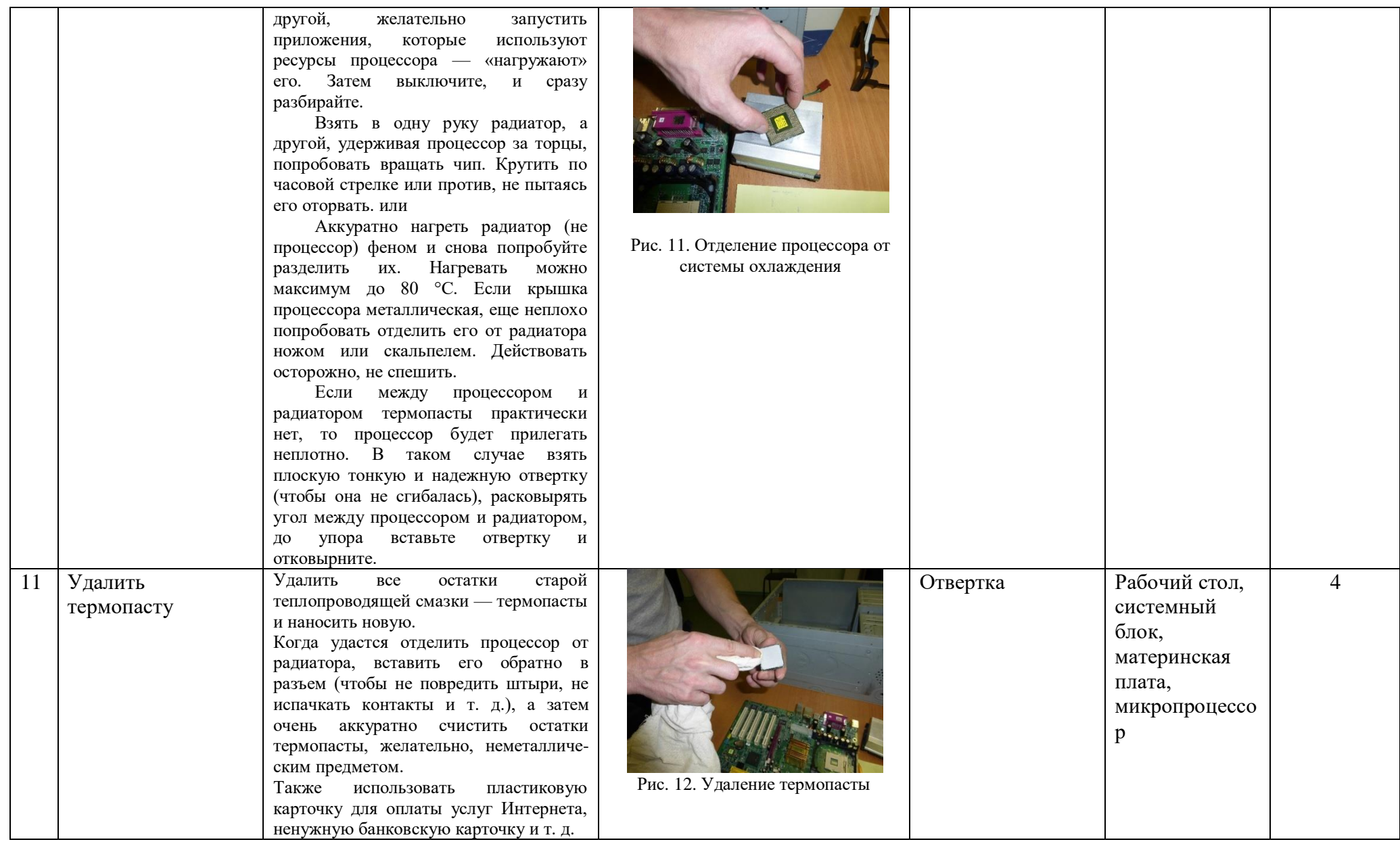

and the control of the control of the control of the control of the control of the control of the control of

 $\blacksquare$ 

M.

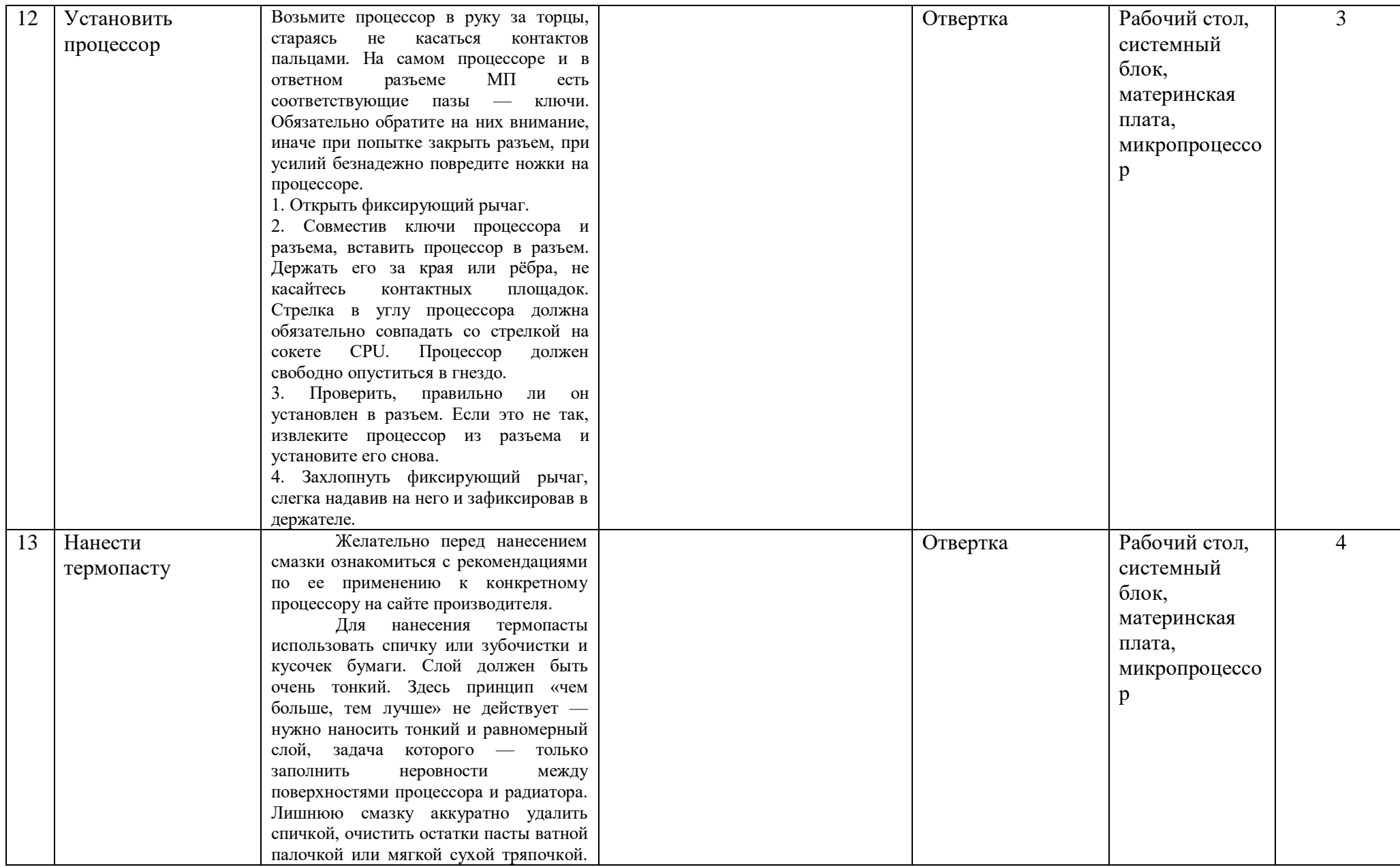

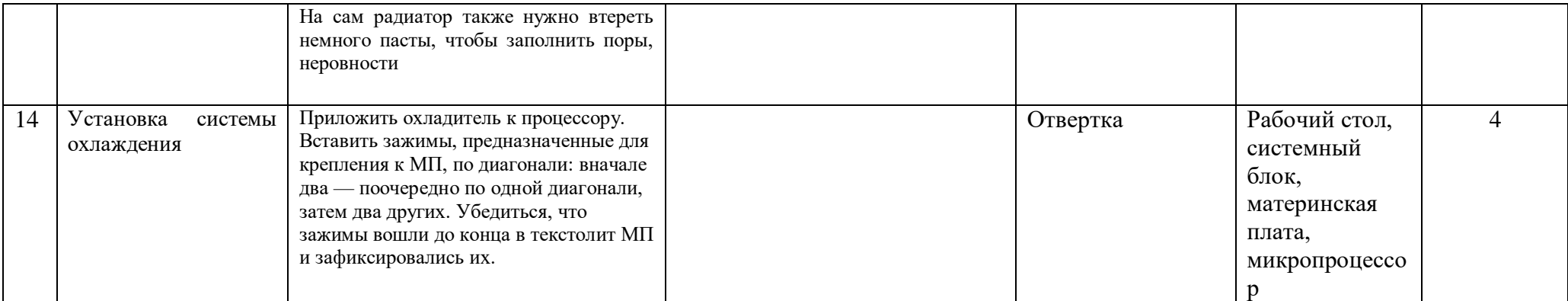

# **АТТЕСТАЦИОННЫЙ ЛИСТ ПО ПРАКТИКЕ**

 $\mathsf{r}$ 

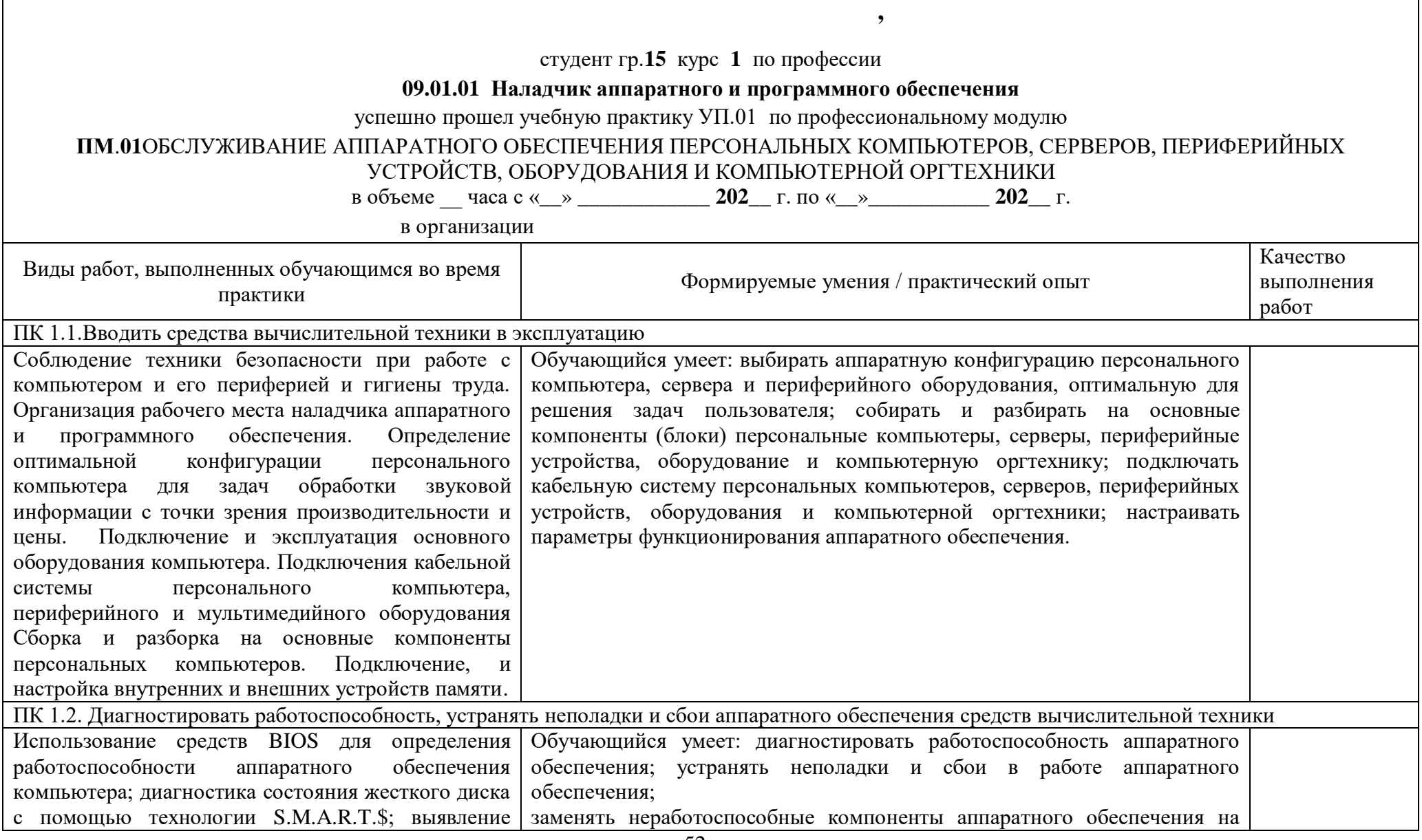

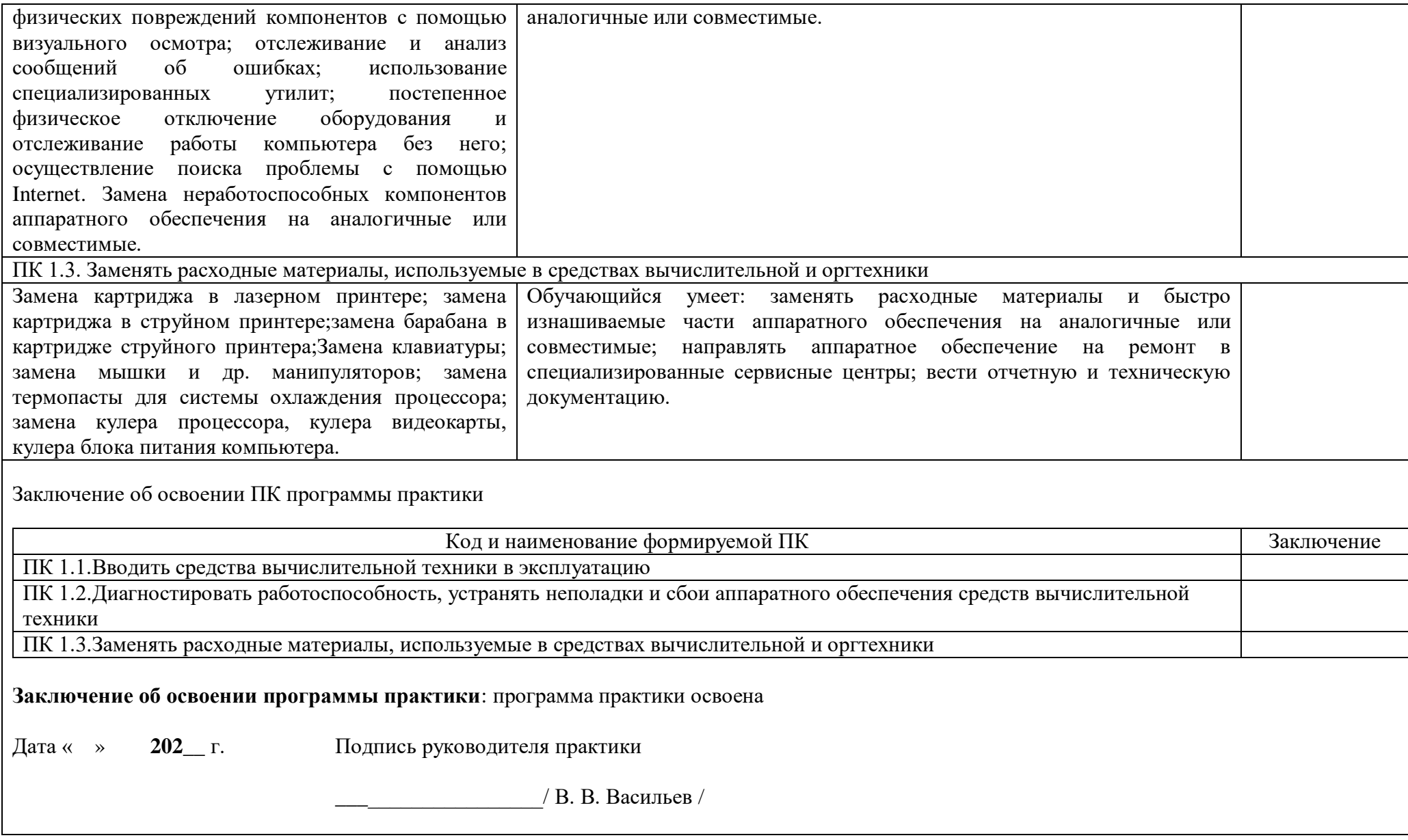

# **IV. КОНТРОЛЬНО-ОЦЕНОЧНЫЕ МАТЕРИАЛЫ ДЛЯ КВАЛИФИКАЦИОННОГО ЭКЗАМЕНА**

Экзамен (квалификационный) предназначен для контроля и оценки результатов освоения профессионального модуля **ПМ**.**01** Обслуживание аппаратного обеспечения персональных компьютеров, серверов, периферийных устройств, оборудования и компьютерной оргтехники по специальности/профессии **09.01.01 Наладчик аппаратного и программного обеспечения.**

Экзаменационные задания включают выполнение практических заданий, ориентированных на проверку освоения вида деятельности в целом и проверяющие освоение группы компетенций, соответствующих разделам модуля.

Итогом экзамена является однозначное решение: «вид профессиональной деятельности освоен/не освоен».

Для вынесения положительного заключения об освоении ВПД, необходимо подтверждение сформированности всех компетенций, перечисленных в программе ПМ. При отрицательном заключении хотя бы по одной из профессиональных компетенций принимается решение «вид профессиональной деятельности не освоен».

# **ВАРИАНТЫ ПРАКТИЧЕСКИХ ЭКЗАМЕНАЦИОННЫХ ЗАДАНИЙ**

#### **Задание для экзаменующегося**

#### **Инструкция для студентов**:

Внимательно прочитайте задание и выполните его.

#### **Вариант 1**

- 1. Опишите устройство и принцип работы системного блока ПК
- 2. Подключите и введите в эксплуатацию персональный компьютер, основное оборудование ПК.

### **Вариант 2**

- 1. Опишите назначение системной платы персонального компьютера. Что означает форм-фактор системной платы.
- 2. Выполните тестирование системной платы с помощью программы Motherboard Monitor и запишите ее технические характеристики.

### **Вариант 3**

- 1. Назовите основные устройства, расположенные на системной плате.
- 2. Установите системную плату в ПК и подключите все необходимые компоненты.

### **Вариант 4**

- 1. Опишите устройство и основные характеристики центрального процессора ПК, его основные элементы.
- 2. Выполните тестирование процессора персонального компьютера CPU-Z и запишите его технические характеристики.

# **Вариант 5**

- 1. Опишите основные характеристики центрального процессора ПК.
- 2. Установите и подключите центральный процессор системного блока.

# **Вариант 6**

- 1. Назовите виды памяти ПК. Опишите внутреннюю память, ее назначение, принципы работы.
- 2. Выполните тестирование памяти персонального компьютера с помощью программы memtest86+и запишите технические характеристики.

# **Вариант 7**

- 1. Опишите устройство и принцип работы памяти RAM и SDRAM.
- 2. Установите модуль оперативной памяти в системный блок.

# **Вариант 8**

- 1. Опишите внешнюю память ПК, ее функции, принципы работы.
- 2. Установите DVD привод в системный блок.

### **Вариант 9**

- 1. Опишите назначение жесткого диска. Информационная емкость накопителя на жестких дисках.
- 2. Установите жесткий диск в системный блок.

### **Вариант 10**

- 1. Опишите принципы работы жесткого диска.
- 2. Выполните тестирование жесткого диска персонального компьютера с помощью программы Seagate Sea Tools и запись технических характеристик.

### **Вариант 11**

- 1. Опишите принципы работы DVD дисковода.
- 2. Выполните разборку DVD привода, чистку линзы, сборку дисковода.

### **Вариант 12**

- 1. Опишите способы тестирования оптических приводов.
- 2. Выполните тестирование DVD привода с помощью программы Nero Infotool и запись технических характеристик.

### **Вариант 13**

- 1. Опишите видеосистему компьютера. Назначение, основные функции.
- 2. Выполните тестирование видеоадаптера с помощью программы [FurMark](http://soft.mydiv.net/win/download-FurMark.html) 1.18.2.0 и запишите технические характеристики.

# **Вариант 14**

1. Опишите характеристики мониторов. Интерфейсы подключения.

2. Выполните тестирование видеоадаптера с помощью программы [3DMark](http://soft.mydiv.net/win/download-3DMark.html) 2.2.3509 и запишите технические характеристики.

# **Вариант 15**

- 1. Опишите устройства формирования объемных изображений.
- 2. Выполните тестирование видеоадаптера с помощью программы [MSI Kombustor](http://soft.mydiv.net/win/download-MSI-Kombustor.html) [3.5.2.1](http://soft.mydiv.net/win/download-MSI-Kombustor.html) и запишите технические характеристики.

# **Вариант 16**

- 1. Опишите виды и типы клавиатур. Принцип действия. Интерфейсы подключения.
- 2. Выполните замену клавиши «пробел» на клавиатуре.

# **Вариант 17**

- 1. Опишите функциональные зоны клавиатуры.
- 2. Выполните диагностику клавиатуры с помощью утилиты [Keyboard Test Utility.](http://www.lamerkomp.ru/load/sistemnye_utility/raznoe/keyboard_test_utility/25-1-0-1908)

# **Вариант 18**

- 1. Опишите назначение сканеров, классификацию и принцип действия сканнеров.
- 2. Выполните подключение сканера к ПК и настройку сканера.

# **Вариант 19**

- 1. Опишите термин и понятие мультимедиа технологий. Аппаратные средства мультимедиа
- 2. Выполните подключение демонстрационной техники к ПК и настройку техники.

# **Вариант 20**

- 1. Опишите назначение, классификацию принтеров, их виды и отличительные особенности.
- 2. Выполните подключение принтера к ПК и настройку принтера.

# **Вариант 21**

- 1. Опишите назначение технических средств систем дистанционной передачи информации.
- 1. Выполните подключение сетевого адаптера к ПК и настройку сетевого адаптера.

### **Вариант 22**

- 1. Опишите сетевых адаптеров, группы сетевых адаптеров.
- 2. Выполните тестирование сетевого адаптера с помощью утилиты WinMsd.

# **Вариант 23**

- 1. Опишите общие сведения о мобильных компьютерах, классификацию мобильных компьютеров.
- 2. Продемонстрируйте специальные функции клавиатуры, кнопки и индикаторы состояния. устройство управления курсором и уход за ним.

# **Вариант 24**

- 1. Опишите общие принципы системы охлаждения. Воздушная система охлаждения.
- 2. Выполните замену термопасты между процессором и радиатором.

# **Вариант 25**

- 1. Опишите понятие конфигурации персонального компьютера.
- 2. Выполните сборку ПК необходимой конфигурации в зависимости от задач пользователя.

# **Время на подготовку и выполнение**:

Подготовка 5 мин.; Выполнение 75 мин.; оформление и сдача 10 мин.; всего 90 мин.

### **ПАКЕТ ЭКЗАМЕНАТОРА**

*.*

1. Внимательно изучите информационный блок пакета экзаменатора*.*

2. Ознакомьтесь с заданиями для экзаменующихся*.*

**Условия выполнения задания:**

Количество вариантов заданий (пакетов заданий) для экзаменующихся: 25

Время выполнения каждого задания и максимальное время на квалификационный экзамен: 90 минут

Правила техники безопасности выполняются согласно СанПиН 2.1.2.1199-03

**Оборудование:** персональный компьютер, сетевая карта, процессор, провода питания, сканер, принтер, набор отверток.

**Методическое обеспечение:** Федеральный Государственный образовательный стандарт по специальности/профессии 09.01.01 Наладчик аппаратного и программного обеспечения, учебный план по специальности/профессии, рабочая программа профессионального модуля ПМ.01 Обслуживание аппаратного обеспечения персональных компьютеров, серверов, периферийных устройств, оборудования и компьютерной оргтехники

# **Критерии оценивания экзаменационного задания:**

- оценка «отлично» выставляется студенту, если ответ на 1 вопрос задания является полным, достоверным; задание № 2 выполнено верно;
- оценка «хорошо» выставляется студенту, если ответ на 1вопрос неполный, задание № 2 выполнено с 1-2 ошибками;
- оценка «удовлетворительно» выставляется студенту, если ответ на 1 вопрос неполный; задание № 2 выполнено с 3 и более ошибками;
- оценка «неудовлетворительно» выставляется студенту, если ответ на 1 вопрос неполный; задание № 2 выполнено не верно.

Заканчивается экзамен (квалификационный) по профессиональному модулю заполнением индивидуальной ОЦЕНОЧНОЙ ВЕДОМОСТИ (на каждого экзаменуемого)

ОЦЕНОЧНАЯ ВЕДОМОСТЬ ПО ПРОФЕССИОНАЛЬНОМУ МОДУЛЮ ПМ.01. Обслуживание аппаратного обеспечения персональных компьютеров, серверов, периферийных устройств, оборудования и компьютерной оргтехники Ф.И.О., студент(ка) группы 15 на 1курсе по профессии *09.01.01 Наладчик аппаратного и программного обеспечения* освоил(а) программу профессионального модуля *Обслуживание аппаратного обеспечения персональных компьютеров, серверов, периферийных устройств, оборудования и компьютерной оргтехники*  в объеме **\_\_\_** часов с «\_\_\_» \_\_\_\_\_\_\_\_\_ **202\_\_**г. по **«\_\_» \_\_\_\_\_\_\_\_\_\_\_\_ 202\_\_**г. Результаты промежуточной аттестации по элементам профессионального модуля **Элементы модуля (код и наименование МДК, код практик) Формы промежуточной аттестации Оценка** МДК.01.01. Аппаратное обеспечение персональных компьютеров и серверов Дифференцированный зачет УП.01.Учебная практика Дифференцированный зачет ПП.01.Производственная практика Дифференцированный зачет Итоги экзамена (квалификационного) по профессиональному модулю **Коды проверяемых компетенций Показатели оценки результата Оценка (да / нет)** ПК1.1, ПК1.2, ПК1.3 освоен/не освоен ДА/НЕТ Оценка в приложении к диплому по ПМ.01 Дата . . 202\_\_ г. Председатель экзаменационной комиссии: \_\_\_\_\_\_\_\_\_\_\_\_\_\_\_Представитель от организации Члены экзаменационной комиссии: \_\_\_\_\_\_\_\_\_\_\_\_\_\_\_ преподаватели колледжа